# **CURSO TÉCNICO DE NÍVEL MÉDIO EM**

# ATIC

# **SUBSEQUENTE**

**CURRÍCULO MÍNIMO COMUM**

# **Matriz Curricular**

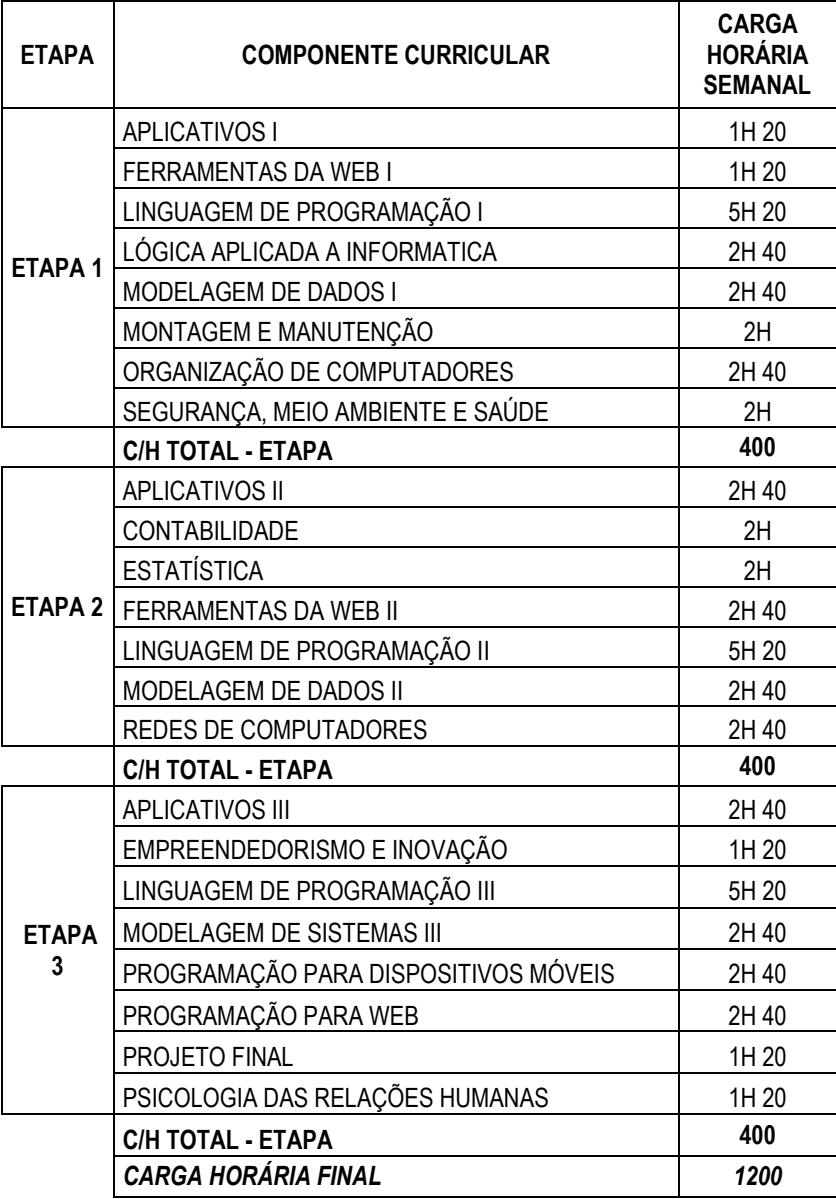

*ESTÁGIO SUPERVISIONADO (NÃO OBRIGATÓRIO)*

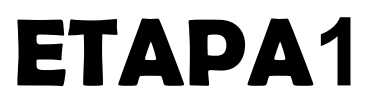

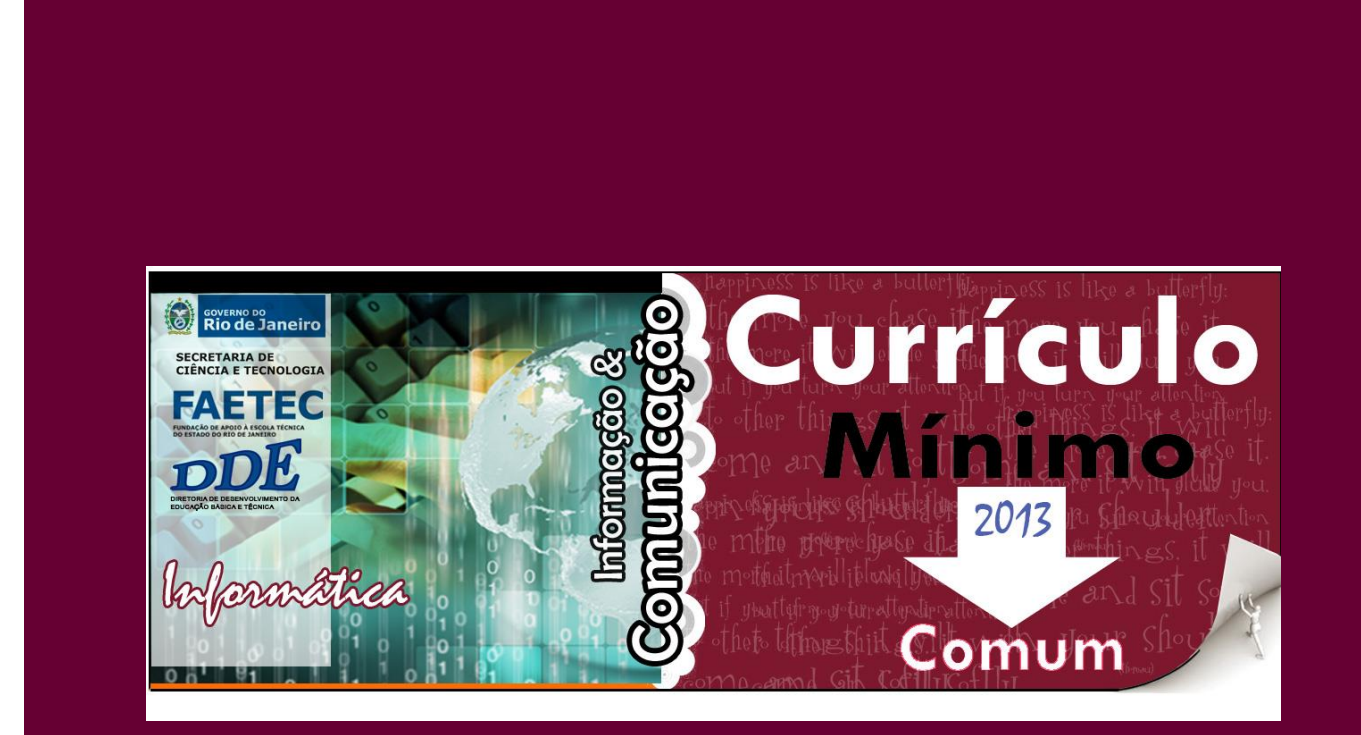

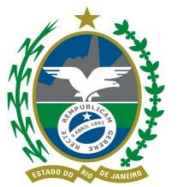

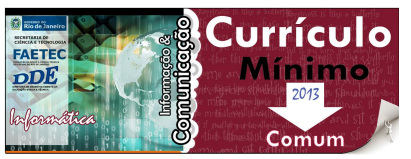

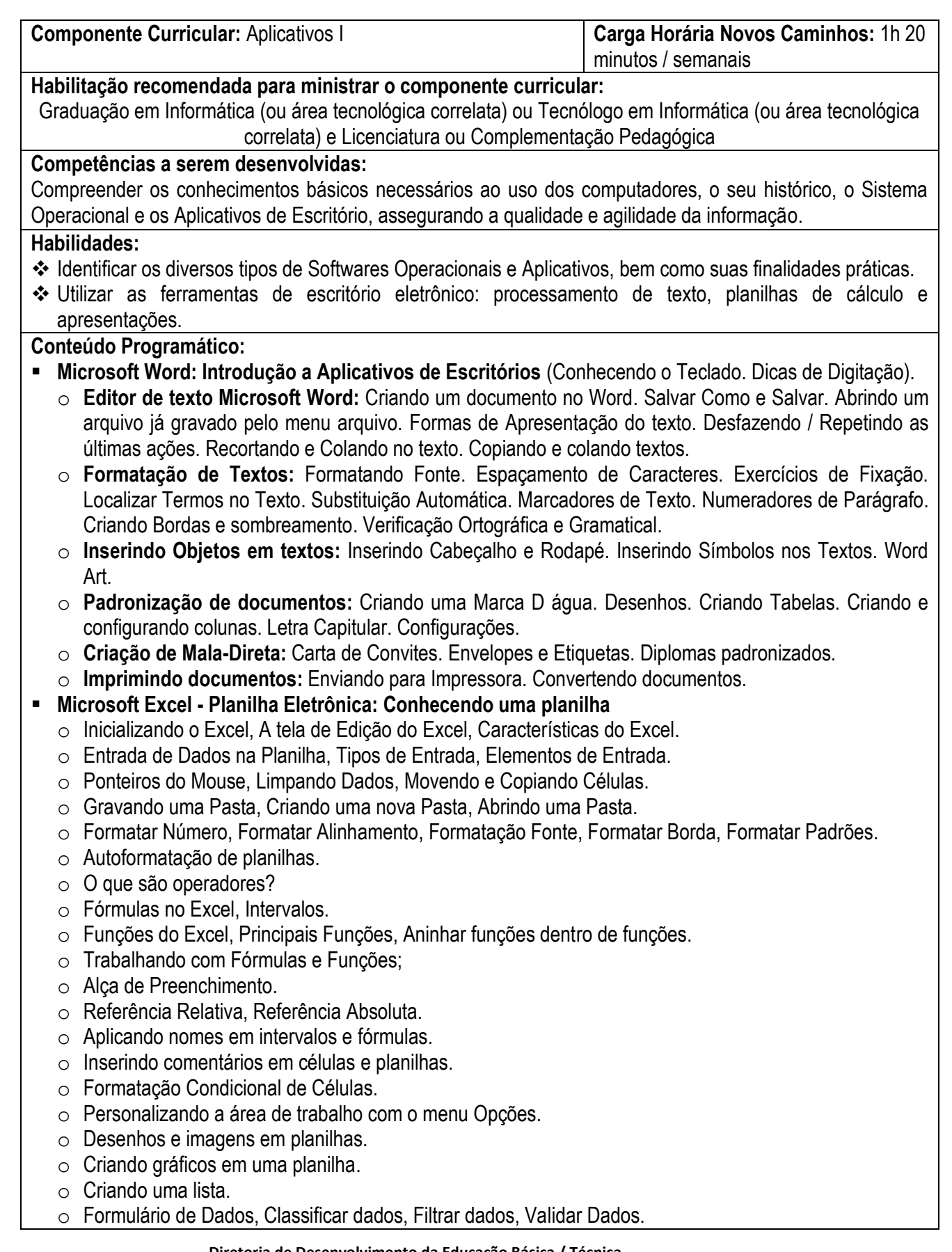

**Diretoria de Desenvolvimento da Educação Básica / Técnica** Rua Clarimundo de Melo, 847 – CEP 21311-280 – Quintino (21) 2332-4106 / 2332-4107 / 2332-4060

[www.faetec.rj.gov.br/dde](http://www.faetec.rj.gov.br/dde) [coord.pedagogica@faetec.rj.gov.br](mailto:coord.pedagogica@faetec.rj.gov.br) [coord.tecnica.dde.faetec@gmail.com](mailto:coord.tecnica.dde.faetec@gmail.com)

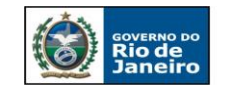

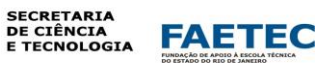

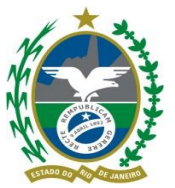

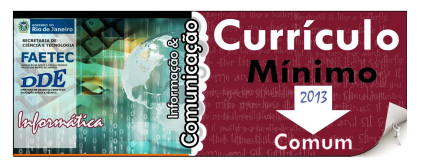

- o Subtotais automáticos.
- $\circ$  O que é uma tabela dinâmica.
- o Protegendo planilhas e pastas de trabalho.
- o Visualizando e imprimindo uma planilha.
- **Microsoft Power Point: Software de apresentação**
	- o Inicializando o Power Point. Área de Trabalho do Power Point. Painel de Tarefas Nova Apresentação. Criando uma Apresentação no Power Point. Com base no Assistente de AutoConteúdo. Com Base no Modelo de Design.
	- o Layout de slides: Apresentação em branco. Layout do Slide. Inserindo Conteúdo de Texto. Formatando um Texto em um Slide. Marcadores ou Numeradores. Aplicando um Modelo de Design. Inserindo Novo Slide. Salvando uma Apresentação. Inserindo Novo Arquivo. Abrindo uma Apresentação existente. Inclusão de Imagens de Clip-Art. Desenho, Formatando Figuras e Desenhos, Trabalhando com preenchimentos. Personalizar animação, Efeito Transição. Modos de Visualização da Apresentação. Modo Normal, Modo Apresentação, Modo classificação, Modo de Anotações, Modo de Exibição Estrutura de Tópicos. Organizando a Apresentação, Reorganização dos Slides. Adição e Exclusão de Slides, Duplicação de Slides, Promoção e Rebaixamento. Utilizando slide Mestre, Imprimindo uma Apresentação.

# **Bibliografia:**

[MANZANO, André Luiz N. G.](javascript:PesquisaAutor();) *Estudo Dirigido de Microsoft Office Excel 2007*. São Paulo: Érica, 2007.

[\\_\\_\\_\\_\\_\\_\\_\\_\\_.](javascript:PesquisaAutor();) *Estudo Dirigido de Microsoft Office PowerPoint 2007*. São Paulo: Érica, 2007.

[\\_\\_\\_\\_\\_\\_\\_\\_\\_.](javascript:PesquisaAutor();) *Estudo Dirigido de Microsoft Office Word 2007*. São Paulo: Érica, 2007.

OLIVEIRA, Karina de; REHDER, [Wellington da Silva.](http://www.submarino.com.br/books_bio.asp?Query=ProductPage&ProdTypeId=1&ArtistId=91268&Type=1) *Microsoft Windows XP Professional: Guia Prático*. São Paulo: Viena, 2003.

PAULA, [Everaldo Antônio de.](http://www.livrariacultura.com.br/scripts/cultura/catalogo/busca.asp?parceiro=145512&nautor=387482&refino=1&sid=89241516810223605408740811&k5=D4D8D4A&uid=) *Word 2007*. São Paulo: Viena, 2007.

PEREIRA, [Domenico Turim;](http://www.livrariacultura.com.br/scripts/cultura/catalogo/busca.asp?parceiro=145512&nautor=1092360&refino=1&sid=89241516810223605408740811&k5=D4D8D4A&uid=) REHDER, [Wellington da Silva.](http://www.submarino.com.br/books_bio.asp?Query=ProductPage&ProdTypeId=1&ArtistId=91268&Type=1) *PowerPoint 2007*. São Paulo: Viena, 2008.

SILVA, [Camila Ceccatto d](http://www.livrariacultura.com.br/scripts/cultura/catalogo/busca.asp?pagina=1&precomax=0&tipo_pesq=editora&par=145551&cidioma=&ordem=disponibilidade&nautor=11000930&neditora=22114&n1=30&n2=4&n3=0&palavratitulo=&palavraautor=&palavraeditora=viena&palavraassunto=&modobuscatitulo=pc&modobuscaautor=pc&refino=1&sid=89241516810223605408740811&k5=286162ED&uid=)a; PAULA, [Everaldo Antônio de.](http://www.livrariacultura.com.br/scripts/cultura/catalogo/busca.asp?parceiro=145512&nautor=387482&refino=1&sid=89241516810223605408740811&k5=D4D8D4A&uid=) *Excel 2007*. São Paulo: Viena, 2007.

[SILVA, Mário Gomes da.](javascript:PesquisaAutor();) *Informática - Terminologia Básica - Microsoft Windows XP - Microsoft Office Word 2007*. São Paulo: Érica, 2007.

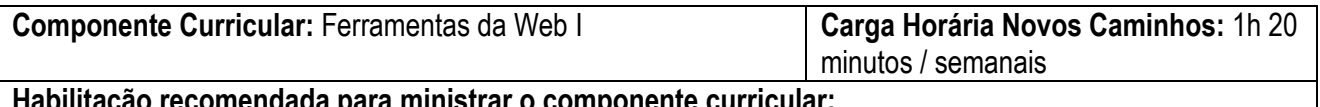

# **Habilitação recomendada para ministrar o componente curricular:**

Graduação em Informática (ou área tecnológica correlata) ou Tecnólogo em Informática (ou área tecnológica correlata) e Licenciatura ou Complementação Pedagógica

# **Competências a serem desenvolvidas:**

Conhecer ferramentas gratuitas da Web 2.0 que podem ser utilizadas nas mais diferentes áreas de aplicação da Informática visando a sua aplicação no mercado profissional.

Desenvolver páginas para WEB utilizando a linguagem de marcação de hipertextos (HTML).

Desenvolver páginas estáticas e dinâmicas usando as técnicas mais modernas de programação visual para internet.

# **Habilidades:**

 $\clubsuit$  Reconhecer os diferentes tipos de ferramentas disponíveis na Web e suas respectivas finalidades.

- Selecionar adequadamente a ferramenta apropriada ao recurso que se deseja implementar.
- $\triangleq$  Integrar as ferramentas da Web em projetos.
- ❖ Realizar buscas eficientes em máquinas de busca e repositórios.
- Construir páginas para WEB (sites) utilizando a codificação HTML.

**Diretoria de Desenvolvimento da Educação Básica / Técnica**

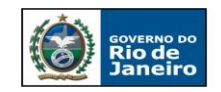

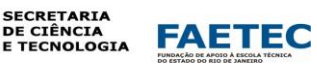

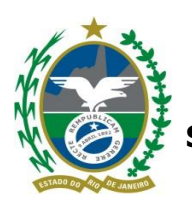

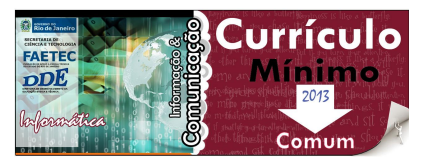

# **Conteúdo Programático:**

- **Internet:** Histórico da Internet. WEB 1.0, 2.0 e 3.0. Computação das Nuvens: Definição, características, tipos de serviços, software, plataforma e infraestrutura como serviço, arquitetura, modelos públicas, privadas e híbridas, serviços mais complexos. Google Drive e reflexão sobre seu uso no mercado de trabalho. Recursos de Pesquisa na Web (Diretórios; Máquinas de Busca e robôs; Tráfego e Acessos; Dicas de Pesquisa; Bibliotecas Virtuais).
- **O que é a Web 2.0:** Ferramentas Web 2.0 no contexto contemporâneo. Blogs (Wordpress, Blogspot, outros). Páginas Wiki. Podcasts. Mashups. Favoritos on-line (Delicious). Nuvem de tags. Compartilhamento de fotos (Flickr). Facebook. Twitter. You Tube. Ferramentas do Google. Outras ferramentas.
- **Formato do HTML - TAGS BÁSICAS:** Cabeçalho, corpo e conteúdo de texto. Caracteres especiais e *tags*  de *heading.* Estrutura de linhas e parágrafos. Alternativas para alinhamento de texto. Formatação de texto – Fontes. Cores para o atributo color. Texto pré-formatado. Comentários nas páginas. Réguas horizontais e Textos com Animação.
- **Atributos da** *tag body:* Bgcolor. Background. Text. Bgproperties.
- **Listas:** Listas não-ordenadas. Listas ordenadas. Listas de definição. Listas encadeadas.
- **Navegabilidade:** URL. Links e sua sintaxe. Sintaxes de href. Atributos link, vlink e alink da *tag* body.
- **Trabalhando com imagens:** Imagens. Atributos de Imagem. Alinhamento.
- **Tabelas:** Criação. Formatação.
- **Formulários:** Criação. Formatação.
- **Projeto:** Como utilizar as ferramentas da Web 2.0 no mercado de trabalho e na construção de recursos tecnológicos. Construção de miniprojeto no ambiente web.

# **Bibliografia:**

AMARAL, Luis Gustavo. *CSS Cascading Style Sheets: Guia de consulta rápida*. 3ª ed. São Paulo: Novatec, 2009.

CARVALHO, Márcio Eduardo de; [VARGAS, Elton da Silva.](http://www.livrariacultura.com.br/scripts/cultura/catalogo/busca.asp?pagina=1&precomax=0&tipo_pesq=editora&par=145551&cidioma=&ordem=disponibilidade&nautor=3040148&neditora=22114&n1=30&n2=4&n3=0&palavratitulo=&palavraautor=&palavraeditora=viena&palavraassunto=&modobuscatitulo=pc&modobuscaautor=pc&refino=1&sid=89241516810223605408740811&k5=286162ED&uid=) *Adobe Dreamweaver CS4: Desenvolva sites por completo*. São Paulo: Viena, 2009.

[DAMIANI,](http://www.novatec.com.br/autores/edgarddamiani) Edgard. Java Script: *Guia de consulta rápida*. 3ª ed. São Paulo: Novatec, 2008.

MACEDO, Marcelo da Silva. *CSS (Folhas de Estilos) – Dicas e Truques*. Rio de Janeiro: Ciência Moderna Ltda, 2006.

MANZANO, José Augusto; TOLEDO, Suely Alves de. *Guia de orientação e desenvolvimento de sites HTML, XHTML, CSS e JavaScript*. São Paulo: Érica, 2008.

MINORELLO, Danilo; VARGAS, Elton da Silva. *PHP/MYSQL: Web*. 2ª ed. São Paulo: Viena, 2009.

NIEDERAUER, Juliano. *PHP para quem conhece PHP: Recursos avançados para a criação de websites dinâmicos*. 3ª ed. São Paulo: Novatec, 2008.

OLIVEIRO, Carlos A. J. *Faça um Site HTML 4.0. Conceitos e Aplicações*. 1ª ed. – São Paulo: Érica, 2007.

\_\_\_\_\_\_\_\_\_. *Faça um Site JAVASCRIPT- orientado por projeto: scripts baseados em objetos*. 6ª ed. São Paulo: Érica, 2001.

PAULA, [Everaldo Antônio de;](http://www.livrariacultura.com.br/scripts/cultura/catalogo/busca.asp?parceiro=145512&nautor=387482&refino=1&sid=89241516810223605408740811&k5=D4D8D4A&uid=) PEREIRA[, Domênico Turim.](http://www.livrariacultura.com.br/scripts/cultura/catalogo/busca.asp?parceiro=145512&nautor=1092360&refino=1&sid=89241516810223605408740811&k5=D4D8D4A&uid=) *Dreamweaver 8*. São Paulo: Viena, 2007.

PEREIRA, Marcelo; REDHER, Wellington da Silva. *WebDesign*. São Paulo: Viena, 2003.

VARGAS, Elton da Silva; SILVA, Camila Ceccatto da. *HTML: Construindo a Internet*. São Paulo: Viena, 2007. VIEIRA, Anderson da Silva. *Macromedia Dreamweaver 8: Guia prático e visual*. Rio de Janeiro: Alta Books, 2006.

YNEMINE, Silvana Tauhata. *Conhecendo o JavaScript*. 2ª ed. Florianópolis: Visual Books, 2005.

**Diretoria de Desenvolvimento da Educação Básica / Técnica**

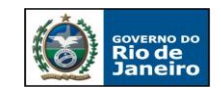

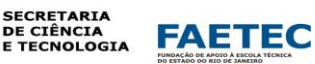

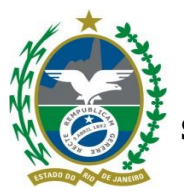

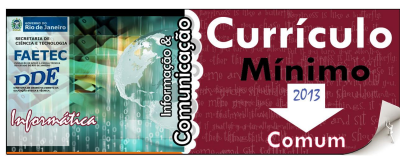

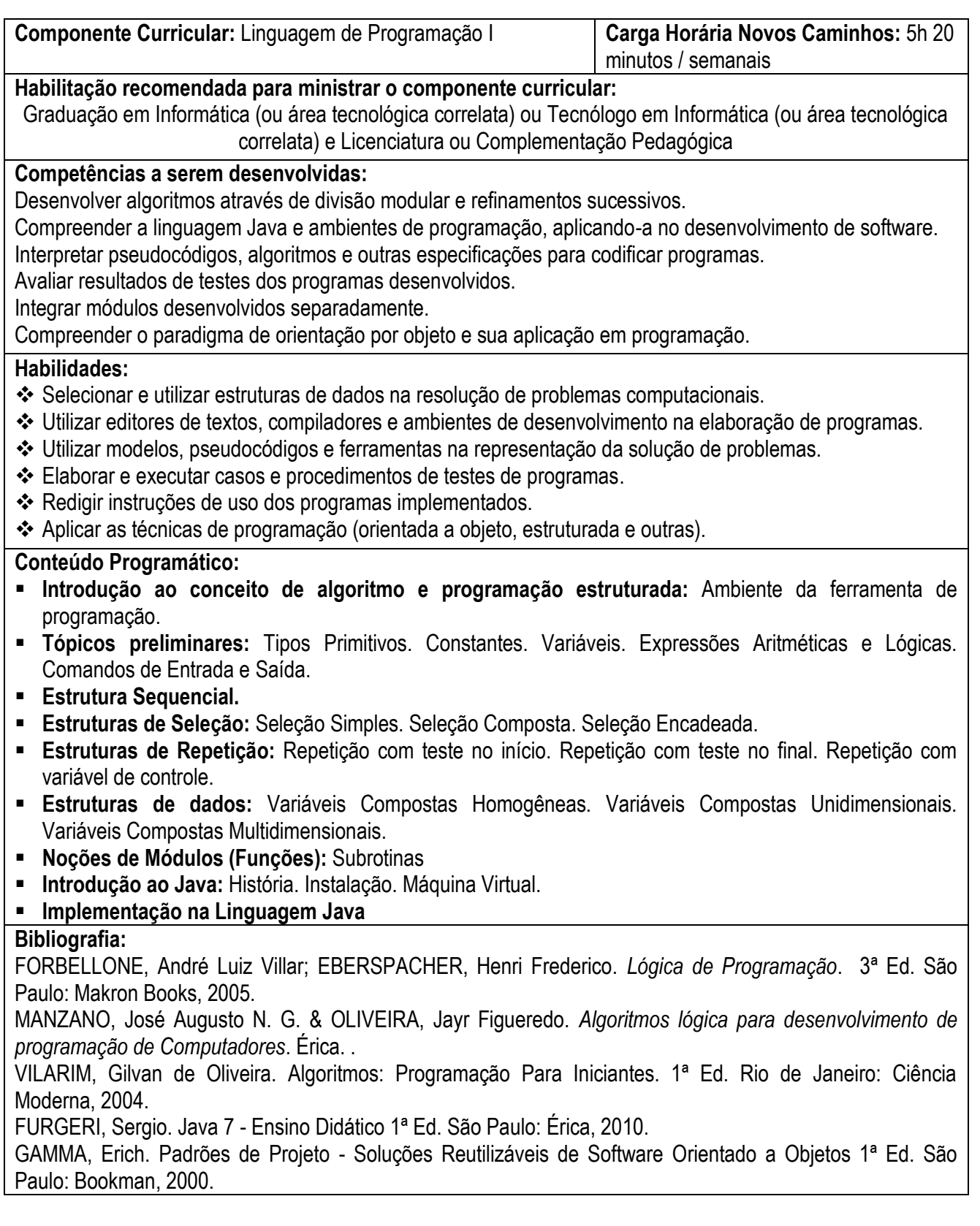

**Diretoria de Desenvolvimento da Educação Básica / Técnica**

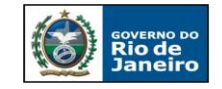

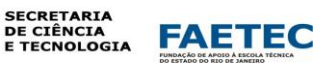

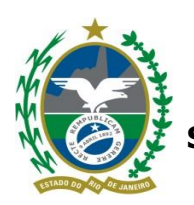

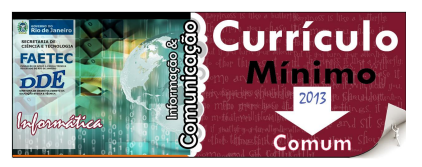

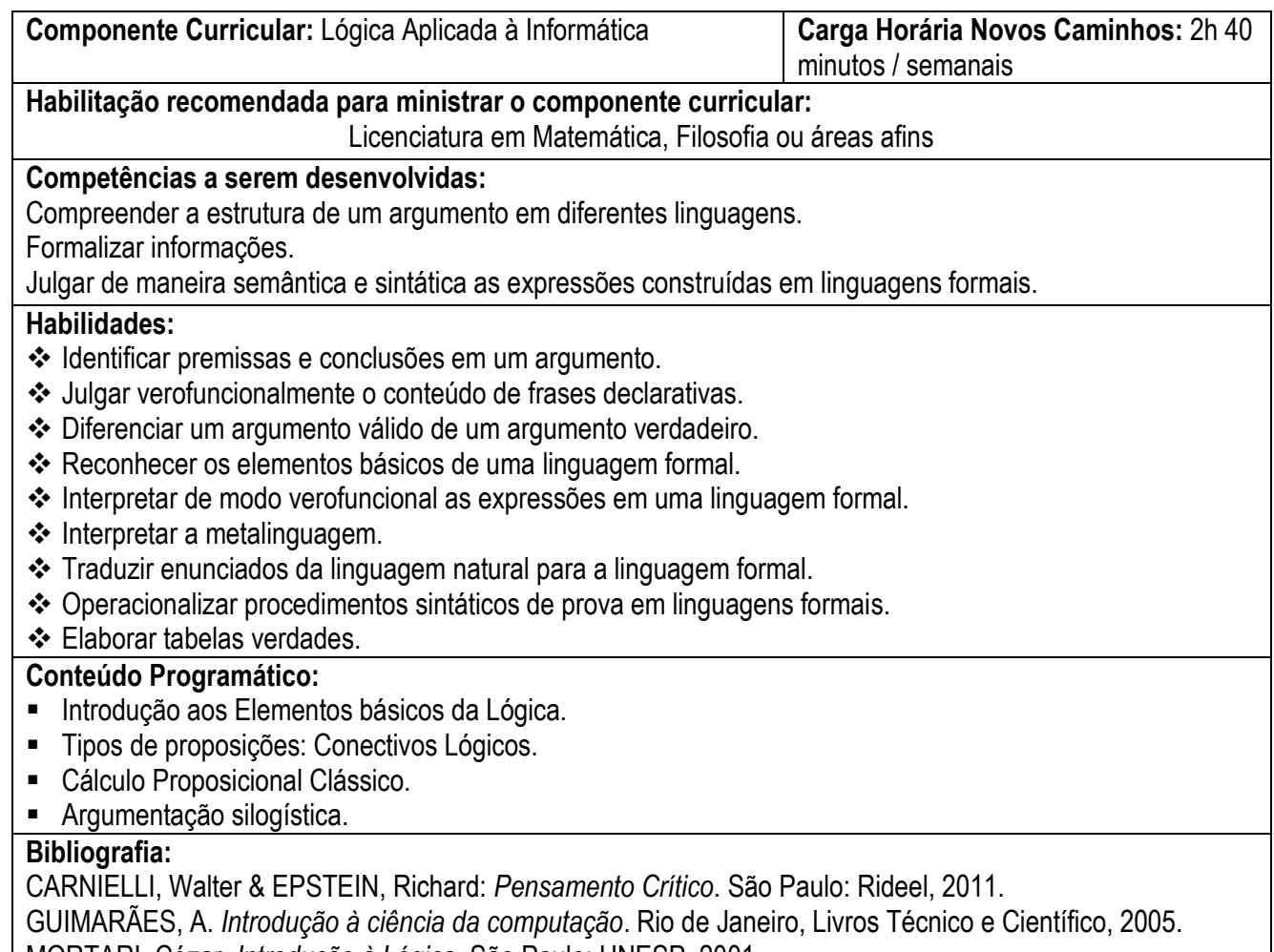

MORTARI, Cézar. *Introdução à Lógica*. São Paulo: UNESP, 2001.

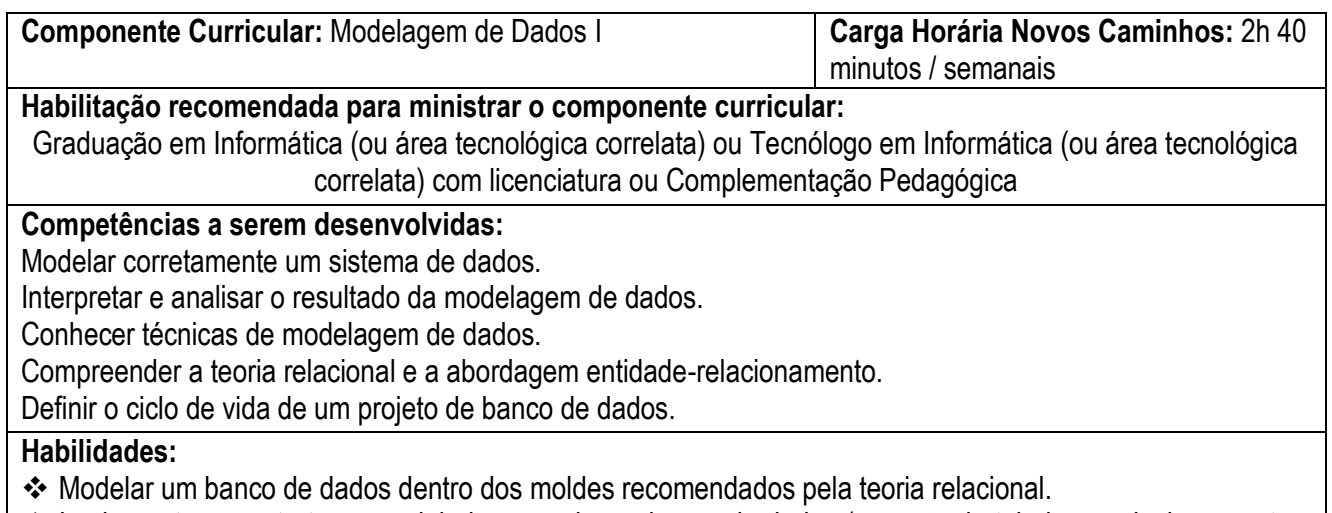

- Implementar as estruturas modeladas usando um banco de dados (geração de tabelas e relacionamentos, definição e implementação de classes) e aplicando as regras de negócio definidas (filtros, restrições).
- Utilizar ambientes/linguagens para manipulação de dados nos diversos modelos de SGBD (Sistemas Gerenciadores de Bancos de Dados – relacional).

**Diretoria de Desenvolvimento da Educação Básica / Técnica**

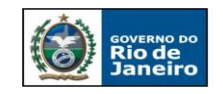

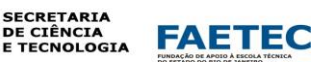

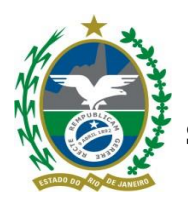

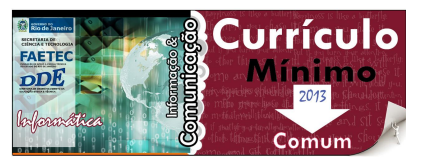

- Utilizar os conceitos de bancos de dados acima descritos em bases de dados distribuídas.
- Utilizar os conceitos de desenvolvimento de aplicações em camadas, como cliente, servidores de aplicações, regras de negócio e servidores de bancos de dados.

Elaborar um projeto de banco de dados.

# **Conteúdo Programático:**

- **Modelo de Banco de Dados:** Modelo Conceitual, Lógico e Físico. Projeto de Banco de Dados.
- **Abordagem Entidade-Relacionamento (E-R):** Entidade e Relacionamento. Cardinalidade Máxima e Mínima. Atributos. Identificando Entidades e Relacionamentos.
- **Generalização e Especialização:** Generalização/Especialização Total ou Parcial. Generalização/Especialização Compartilhada ou Exclusiva.
- **Banco de Dados Relacional:** Teoria Relacional. Domínio, Chave Primária, Atributo. Valores Nulos, Regras de Integridade de Identidade (Chave Primária e Estrangeira). Integridade Referencial.
- **SGBD: Conceitos Fundamentais**: Criando Tabelas. Operações de BD (relacionamentos, chaves primárias e secundárias, consultas parametrizadas, integridade referencial).

# **Bibliografia:**

DATE, C.J. *Introdução a Sistemas de Bancos de Dados* (tradução da 8a ed.). Rio de Janeiro: Campus, 2004. ELMASRI, R.; Navathe, S. *Sistemas de Bancos de Dados - Fundamentos e Aplicações*. 3ª Ed. LTC, 2002. HEUSER, C. *Projeto de Banco de Dados*. Série de Livros Didáticos, número 4. Porto Alegre: Sagra Luzzato,

1998.

KORTH, H.F.; Silberschatz, A. *Sistema de Banco de Dados*. 3ª Ed. São Paulo: Makron Books, 1999. MACHADO, F. e ABREU, M. *Projeto de Banco de Dados.* 7ª Ed. São Paulo: Érica, 2001.

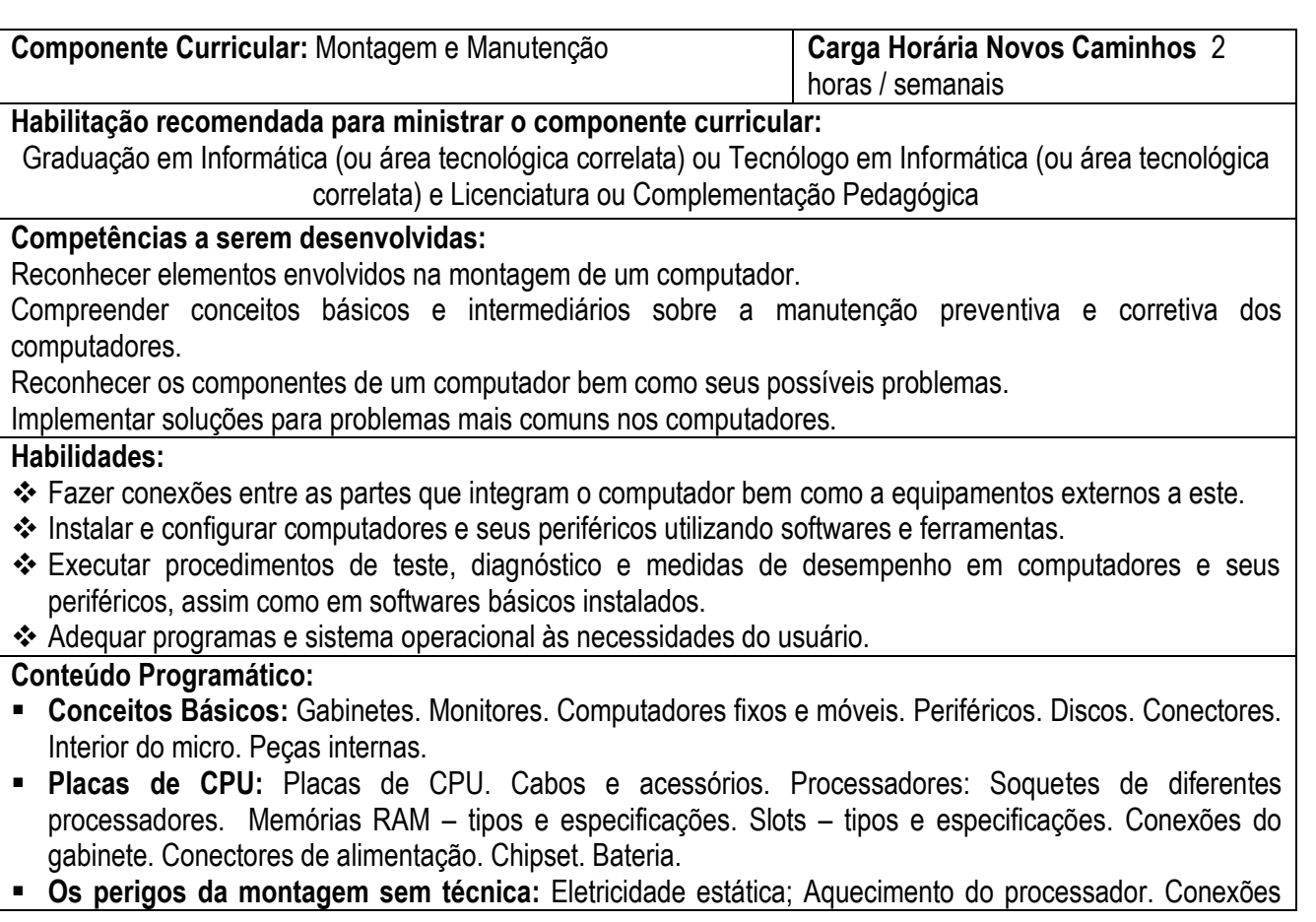

**Diretoria de Desenvolvimento da Educação Básica / Técnica**

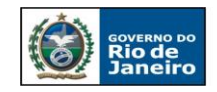

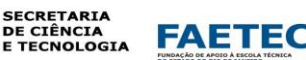

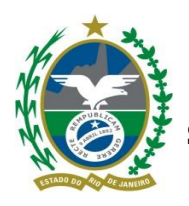

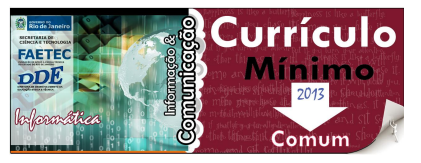

erradas. Curto-circuito entre placa mãe e gabinete.

- **Unidades de leitura/gravação:** Conexões de drives distintos. Conexões de disco rígido.
- **Processadores e Memórias:** FSB, cache e clock interno. Como os processadores evoluem. Processadores para socket A e coolers. Memória *dual channel.* Processadores com múltiplos núcleos.
- **CMOS SETUP:** Setup básico. Refinando o Setup (configuração de otimização para melhor desempenho).
- **Particionamento e Formatação de Unidades de Armazenamento:** Sistemas Operacionais e sistemas de arquivos. Inicialização do sistema por meios diferentes do HD. Dividindo o disco rígido: Partição única, múltiplas partições. Instalando dois sistemas operacionais. Principais comandos dos Sistemas Operacionais.

# **Bibliografia:**

VASCONCELOS, Laércio. *Montagem e Manutenção de Micros* - HARDWARE NA PRÁTICA. Rio de Janeiro: Laércio Vasconcelos Computação, 1990.

MACHADO, Francis B. & MAIA, Luiz P. *Arquitetura de Sistemas Operacionais*. 3ª ed. Rio de Janeiro: LTC, 2002.

MENDONÇA, Tales Araújo. *Manual de sobrevivência "Dicas e comandos do Mundo Linux"*. São Paulo: Viena. MONTEIRO, Mário A. *Introdução à Organização de Computadores*. 4ª ed. Rio de Janeiro: LTC, 2002.

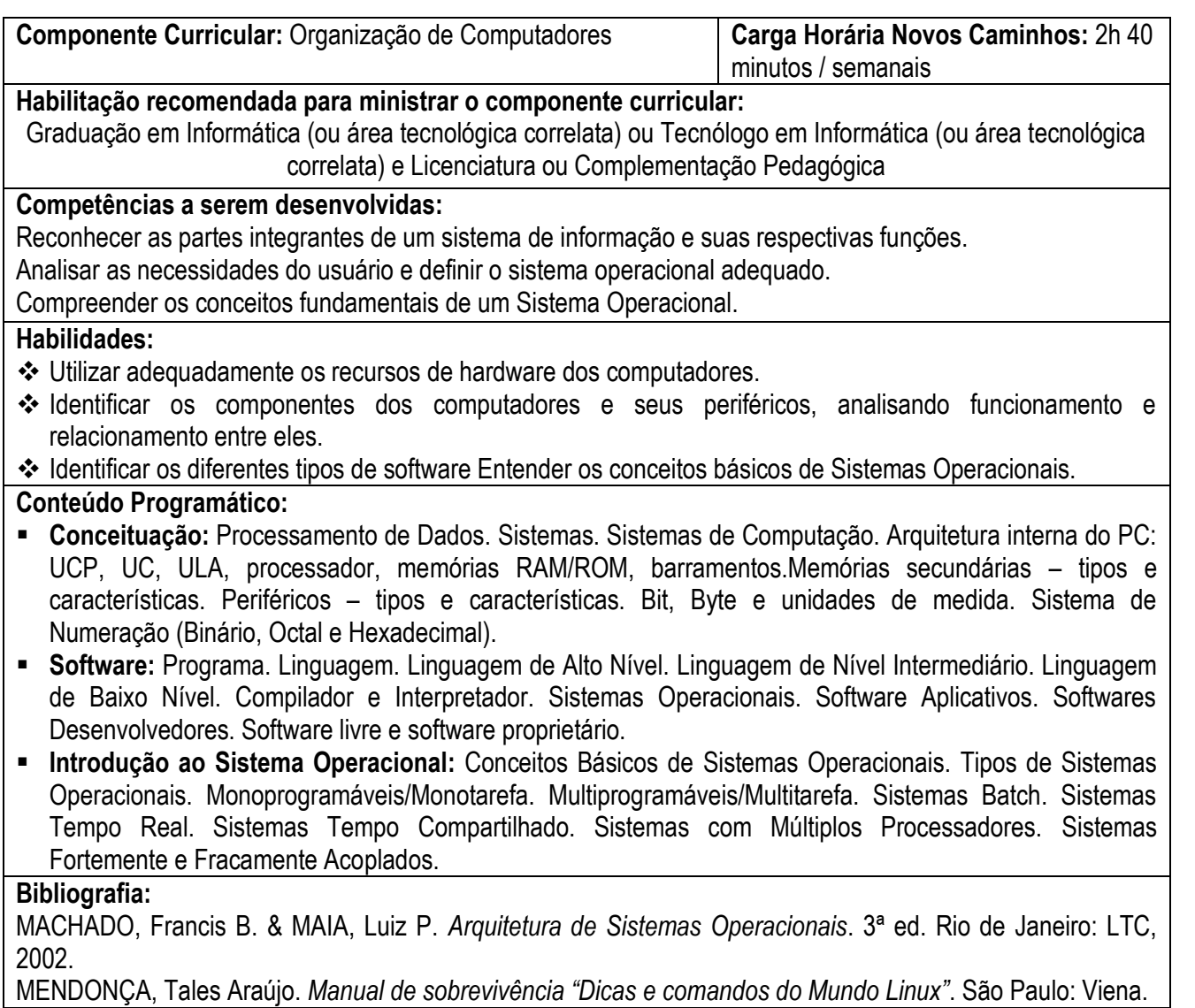

**Diretoria de Desenvolvimento da Educação Básica / Técnica** Rua Clarimundo de Melo, 847 – CEP 21311-280 – Quintino (21) 2332-4106 / 2332-4107 / 2332-4060

[www.faetec.rj.gov.br/dde](http://www.faetec.rj.gov.br/dde) [coord.pedagogica@faetec.rj.gov.br](mailto:coord.pedagogica@faetec.rj.gov.br) [coord.tecnica.dde.faetec@gmail.com](mailto:coord.tecnica.dde.faetec@gmail.com)

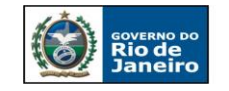

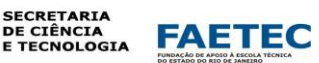

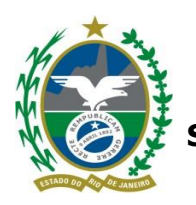

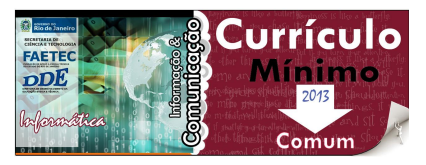

MONTEIRO, Mário A. *Introdução à Organização de Computadores*. 4ª ed. Rio de Janeiro: LTC, 2002. PATTERSON, David A. & HENNESSY, John L. *Organização e Projeto de Computadores – A Interface Hardware/Software.* 2ª ed. Rio de Janeiro: LTC, 2000.

SILBERSCHATZ, Abraham; GALVIN, Peter & GAGNE, Greg. *Sistemas Operacionais – Conceitos e Aplicações*. 1ª ed. Rio de Janeiro: Campus, 2001.

TANENBAUM, Andrew. *Sistemas Operacionais Modernos*. 2ª ed. São Paulo: Pearson Prentice Hall, 2003.

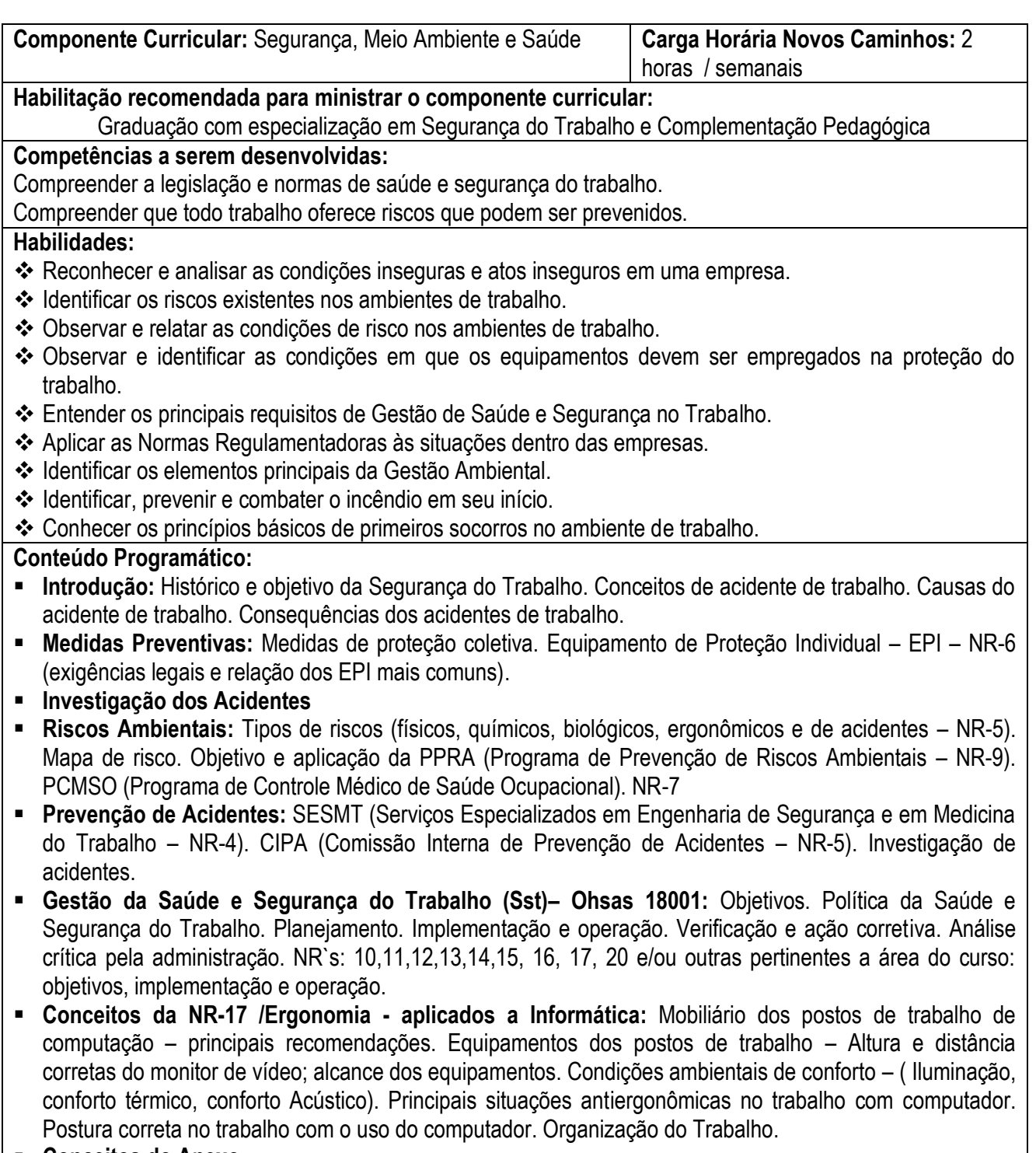

**Conceitos do Anexo** 

**Diretoria de Desenvolvimento da Educação Básica / Técnica**

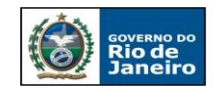

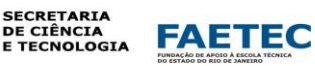

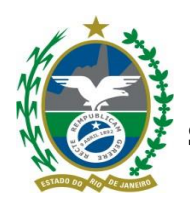

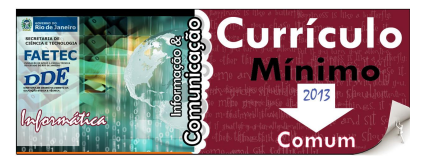

# **II da NR 17 – Trabalho em**

- **Teleatendimento / Telemarketing**
- **Meio Ambiente:** Definições básicas (meio ambiente, poluição ambiental, aspecto ambiental e impacto ambiental). Sistema de Gestão Ambiental (NBR/ISO 14000). Política Nacional de Resíduos Sólidos.
- **Prevenção de Incêndios:** Origem do fogo. Classes de incêndio e agentes extintores. Procedimentos em caso de incêndio. Aspectos da NR-23/Legislação vigente.
- **Primeiros Socorros:** Princípios básicos de primeiros socorros. Como agir em caso de acidentes. **Bibliografia:**

# ASSOCIAÇÃO BRASILEIRA DE NORMAS TÉCNICAS. NBR ISO 14001: *Sistemas da gestão ambiental: Requisitos com orientações para uso*. Rio de Janeiro, 2004.

HEMÉRITAS, Adhemar Batista. *Organização e Normas*. 7ª Ed. São Paulo: Atlas, 1997.

MORAES, Giovanni. *Normas Regulamentadoras Comentadas*. 7ª Ed. Rio de Janeiro: GVC, 2009.

\_\_\_\_\_\_. *Legislação de Segurança e Saúde Ocupacional*. 7ª Ed. Rio de Janeiro: GVC, 2009.

\_\_\_\_\_\_. *Sistema de Gestão Ambiental ISO 14.001 Comentada*. Rio de Janeiro: GVC, 2008.

\_\_\_\_\_\_. *Sistema de Gestão de Segurança e Saúde Ocupacional OHSAS 18.001*. Rio de Janeiro: GVC, 2008. Segurança e Medicina do Trabalho: Lei n.º 6.514, de 22 de Dezembro de 1977. 65ª Ed. São Paulo: Atlas, 2010.

**Diretoria de Desenvolvimento da Educação Básica / Técnica** Rua Clarimundo de Melo, 847 – CEP 21311-280 – Quintino (21) 2332-4106 / 2332-4107 / 2332-4060 [www.faetec.rj.gov.br/dde](http://www.faetec.rj.gov.br/dde) [coord.pedagogica@faetec.rj.gov.br](mailto:coord.pedagogica@faetec.rj.gov.br) [coord.tecnica.dde.faetec@gmail.com](mailto:coord.tecnica.dde.faetec@gmail.com)

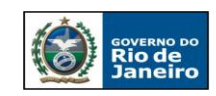

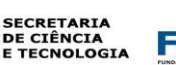

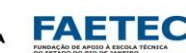

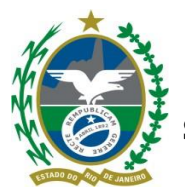

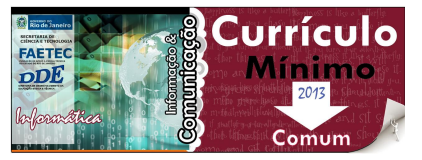

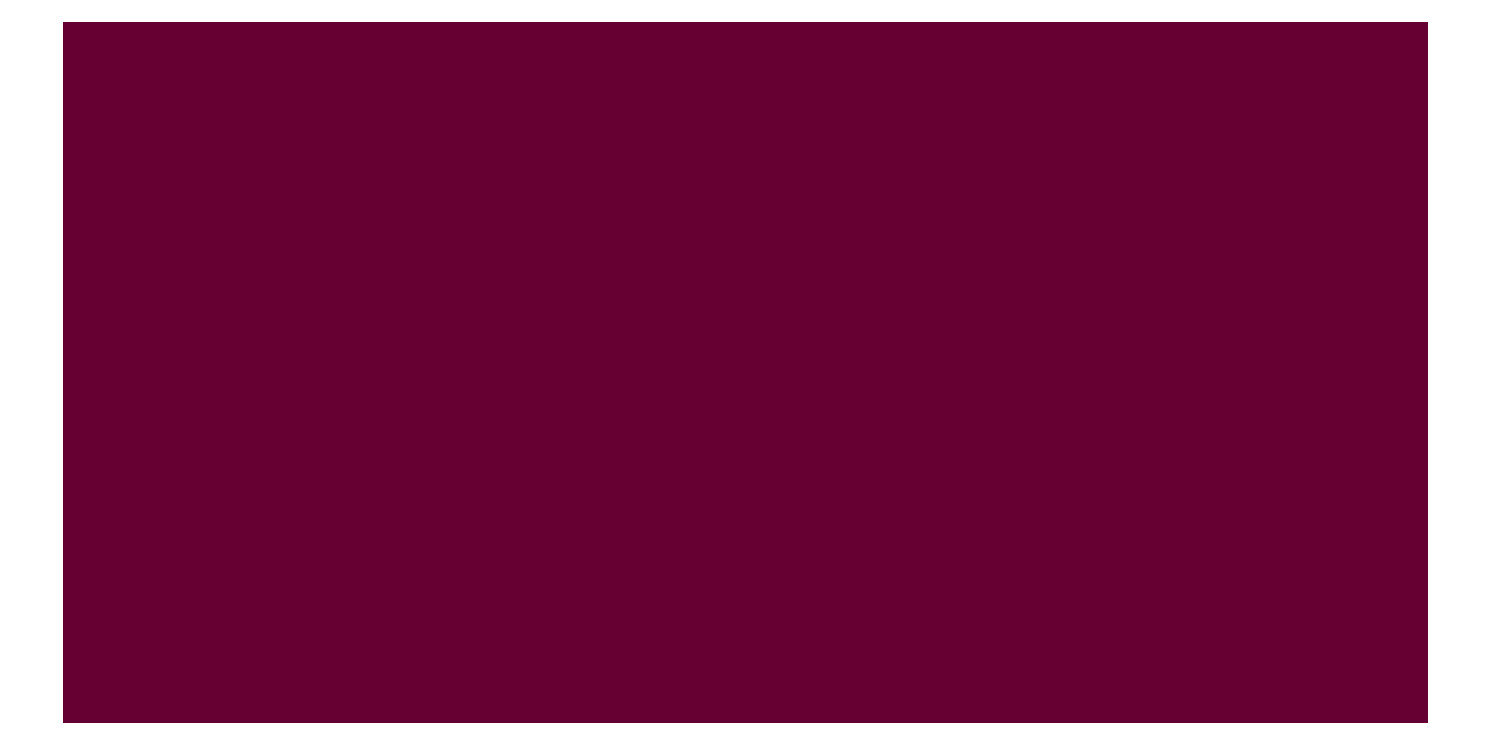

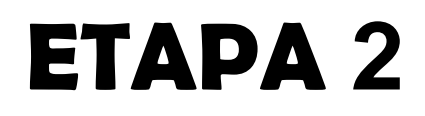

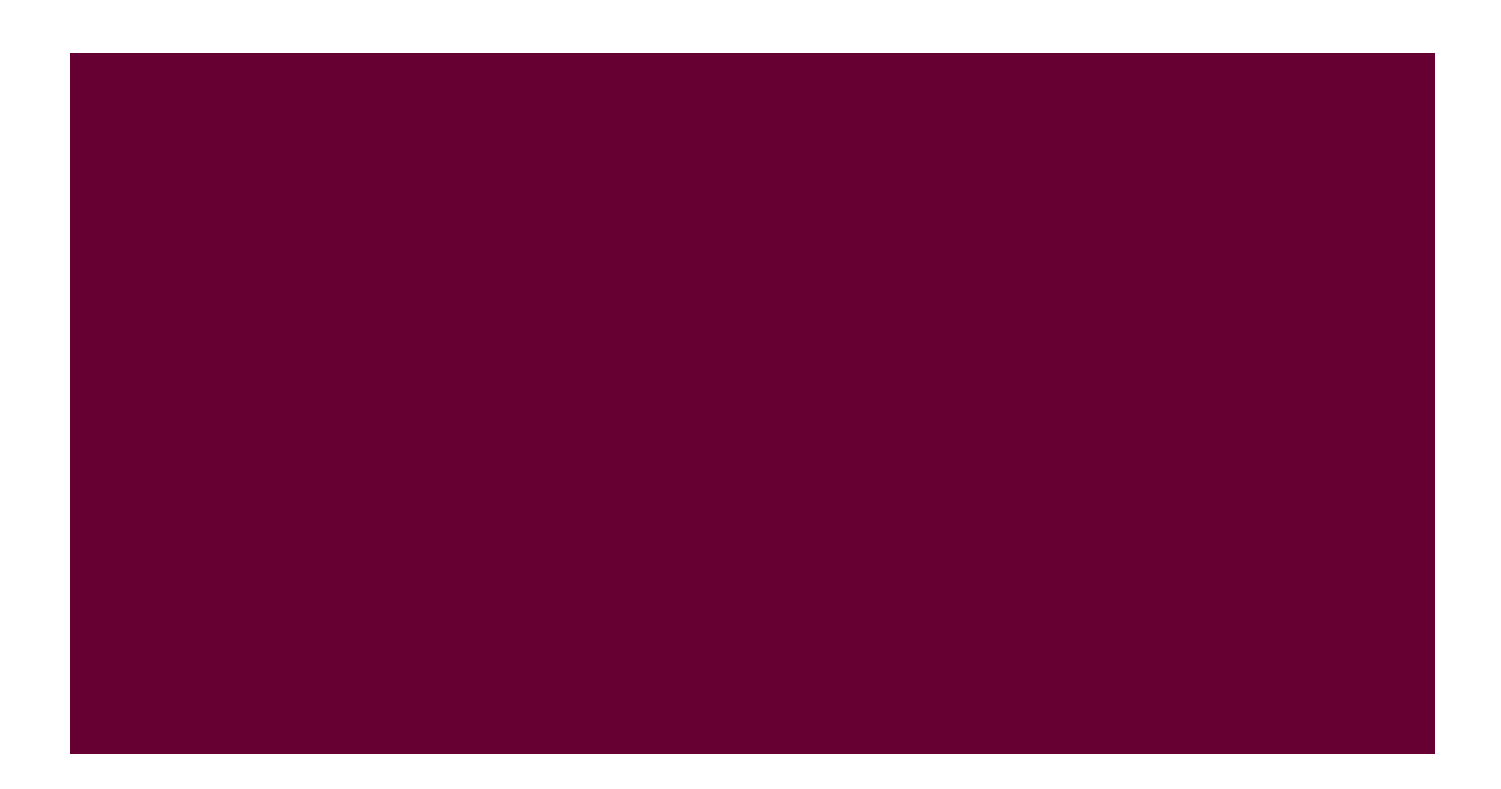

**Diretoria de Desenvolvimento da Educação Básica / Técnica** Rua Clarimundo de Melo, 847 – CEP 21311-280 – Quintino (21) 2332-4106 / 2332-4107 / 2332-4060 [www.faetec.rj.gov.br/dde](http://www.faetec.rj.gov.br/dde) [coord.pedagogica@faetec.rj.gov.br](mailto:coord.pedagogica@faetec.rj.gov.br) [coord.tecnica.dde.faetec@gmail.com](mailto:coord.tecnica.dde.faetec@gmail.com)

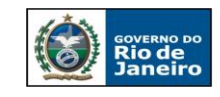

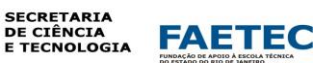

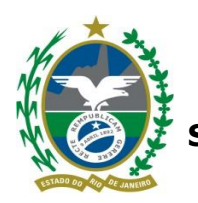

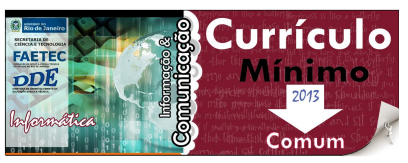

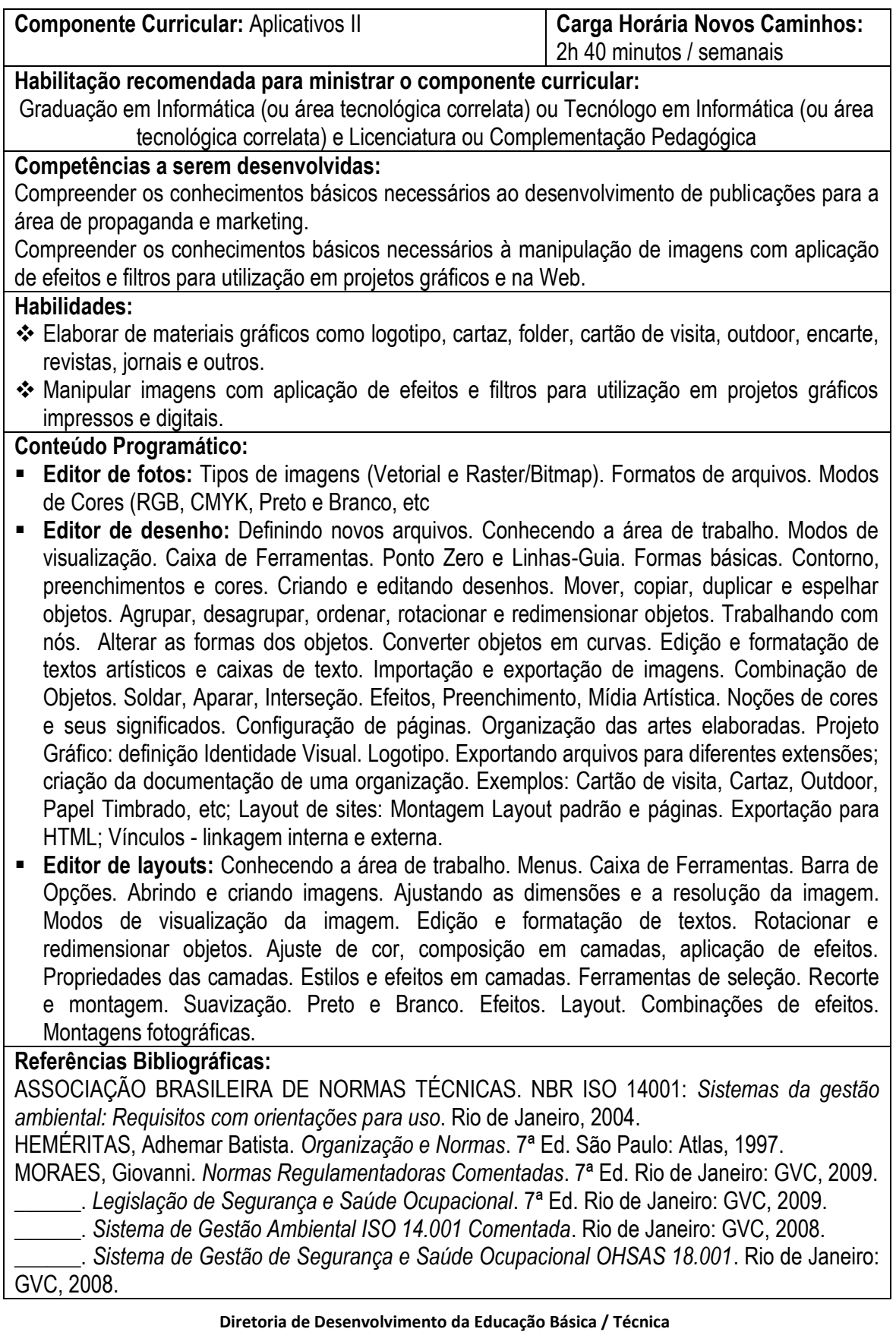

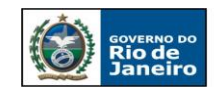

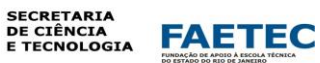

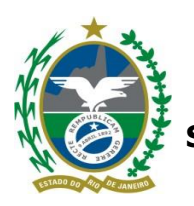

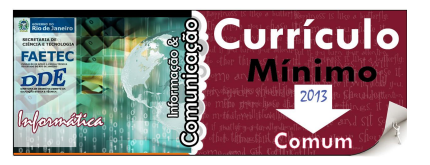

Segurança e Medicina do Trabalho: Lei n.º 6.514, de 22 de Dezembro de 1977. 65ª Ed. São Paulo: Atlas, 2010.

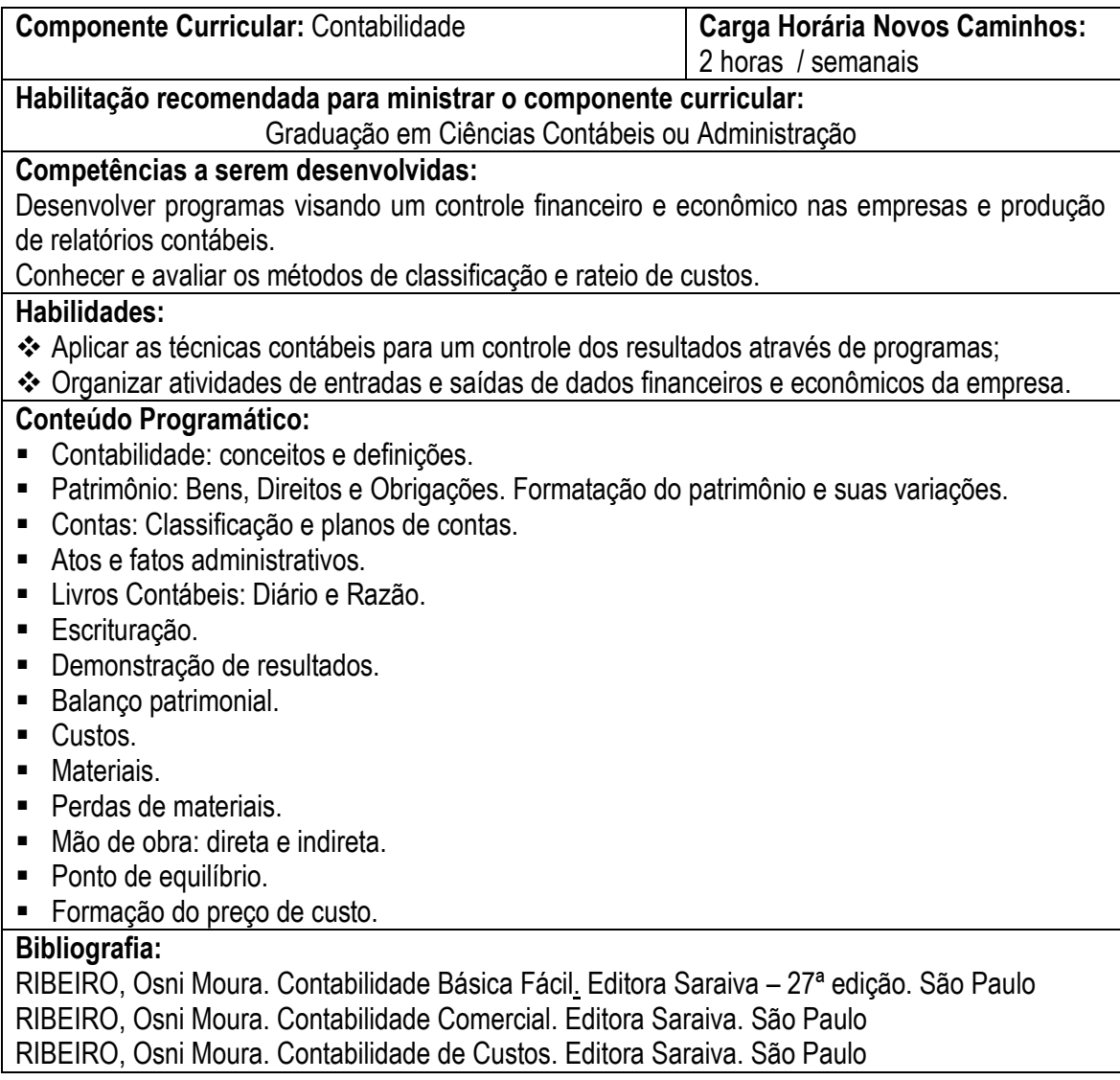

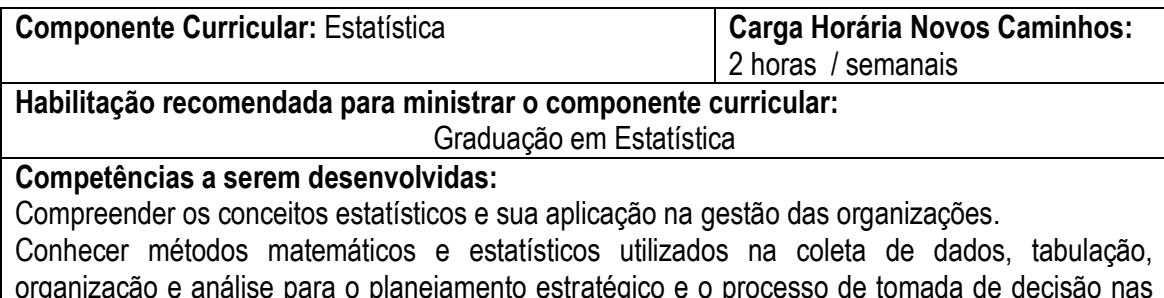

organização e análise para o planejamento estratégico e o processo de tomada de decisão nas empresas.

**Habilidades:**

Coletar, organizar e analisar dados;

Formular e interpretar tabelas e gráficos estatísticos.

**Diretoria de Desenvolvimento da Educação Básica / Técnica**

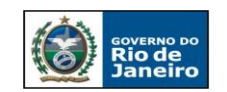

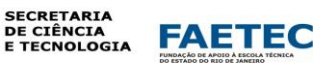

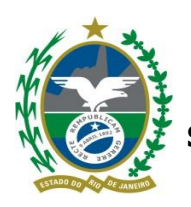

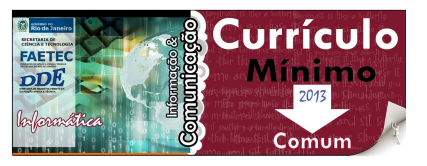

Desenvolver cálculos matemáticos e estatísticos.

**Conteúdo Programático:**

- **Conceitos introdutórios:** Estatística. Método Estatístico; Fases do Método Estatístico; Estatística Descritiva. Inferência Estatística. População. Amostra.
- **Tipos de variáveis; Técnicas de amostragem.**
- **Séries Estatísticas; Representação Tabular; Dados absolutos e dados relativos.**
- **Representação gráfica.**
- **Distribuição de freqüências**: Tabela primitiva e rol; Elementos de uma distribuição de freqüências. Número de classes dos intervalos de classe. Tipos de freqüência. Distribuição de freqüências sem intervalos de classe. Representação gráfica de uma distribuição de frequências.
- **Medidas de posição:** média aritmética; moda; mediana.
- **Medidas de dispersão:** Amplitude total, variância; desvio padrão; coeficiente de variação. **Bibliografia:**

BUNCHAFT, Guenia. KELLNER, Sheilah R. de Oliveira. *Estatística Sem Mistério*. 3ª Ed. Rio de Janeiro: Vozes, 2001.

BUSSAB, Wilton de O. MORETTIN, Pedro A. *Estatística Básica*. 7ª Ed. São Paulo: Saraiva, 2011.

CRESPO, Antônio A. *Estatística Fácil*. 19ª Ed. São Paulo: Saraiva, 2009.

DOWING, D. e CLARK, J. *Estatística aplicada*. São Paulo: Saraiva, 2002.

FONSECA, J. S. *Curso de Estatística*. 6ª Ed. São Paulo: Atlas, 2006.

FREUND, John E, & SIMON, Gary A. *Estatística aplicada à economia, administração e contabilidade*. 11ª Ed. Porto Alegre: Bookman, 2006.

SILVA, Elio Medeiros. GONÇALVES, Valter. MUROLO, Afrânio Carlos. *Curso de Estatística*. 4ª Ed. São Paulo: Atlas, 2010.

STEVENSON, William J. *Estatística Aplicada à Administração*. São Paulo: Harbra, 2001.

TRIOLA, M.F. *Introdução à estatística*. 10ª Ed. Rio de Janeiro: LTC Editora, 2011.

VIEIRA, S.& HOFFMAN, R. *Elementos de estatística*. 5ª Ed. São Paulo: Atlas, 2012.

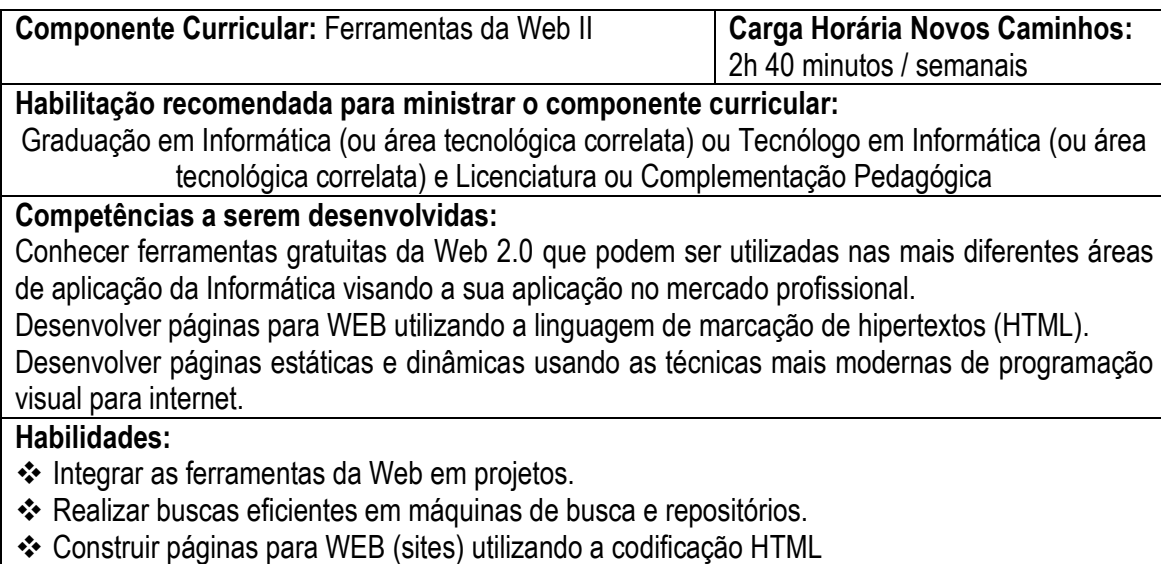

 Construir páginas WEB utilizando JavaScript,, recursos de animação, bem como padrões de formatação (folhas de estilos) através do CSS.

**Diretoria de Desenvolvimento da Educação Básica / Técnica**

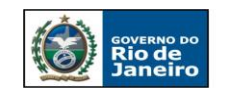

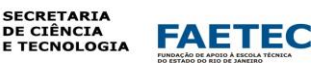

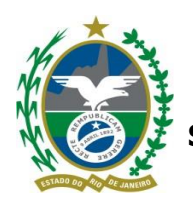

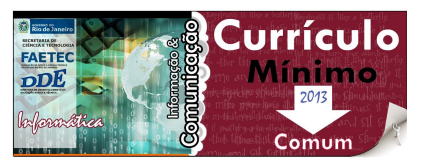

# **Conteúdo Programático:**

- Introdução a folha de estilo (CSS)
- **CSS:** Criação de botões, de menus e divisão de páginas
- **JavaScript:** Conceitos, características e funcionamento. Declaração de variáveis, objeto window e alguns de seus métodos (status, alert, prompt, etc.). Trabalhando com condição IF. Criando janelas sobrepostas e redefinidas. Trabalhando com substring. Declaração de vetores e exemplos de criação e utilização dos mesmos.
- **JQuery:** Conceitos, características e funcionamento. Seletores. Manipulação de atributos, conteúdos, textos e valores. Imagens. Filtros. Métodos. Funções. Eventos. Efeitos em tabelas e formulários.
- **Projeto:** Desenvolvimento de Site no qual venha aplicar os conhecimentos adquiridos (HTML, CSS, JAVASCRIPT e JQuery )

# **Bibliografia:**

W3C - www.w3c.org

OLIVEIRO, Carlos A. J..Faça um Site HTML 4.0. *Conceitos e Aplicações*. 1ª ed. – São Paulo: Érica, 2007.

MACEDO, Marcelo da Silva. CSS ( Folhas de Estilos ) – Dicas e Truques. Rio de Janeiro: Editora Ciência Moderna Ltda., 2006.

AMARAL, Luis Gustavo. *CSS Cascading Style Sheets: Guia de consulta rápida*. 3ª ed. São Paulo: Novatec, 2009.

[DAMIANI,](http://www.novatec.com.br/autores/edgarddamiani) Edgard. Java Script: *Guia de consulta rápida*. 3ª ed. São Paulo: Novatec, 2008.

MANZANO, José Augusto; TOLEDO, Suely Alves de. *Guia de orientação e desenvolvimento de sites HTML, XHTML, CSS e JavaScript*. São Paulo: Érica, 2008.

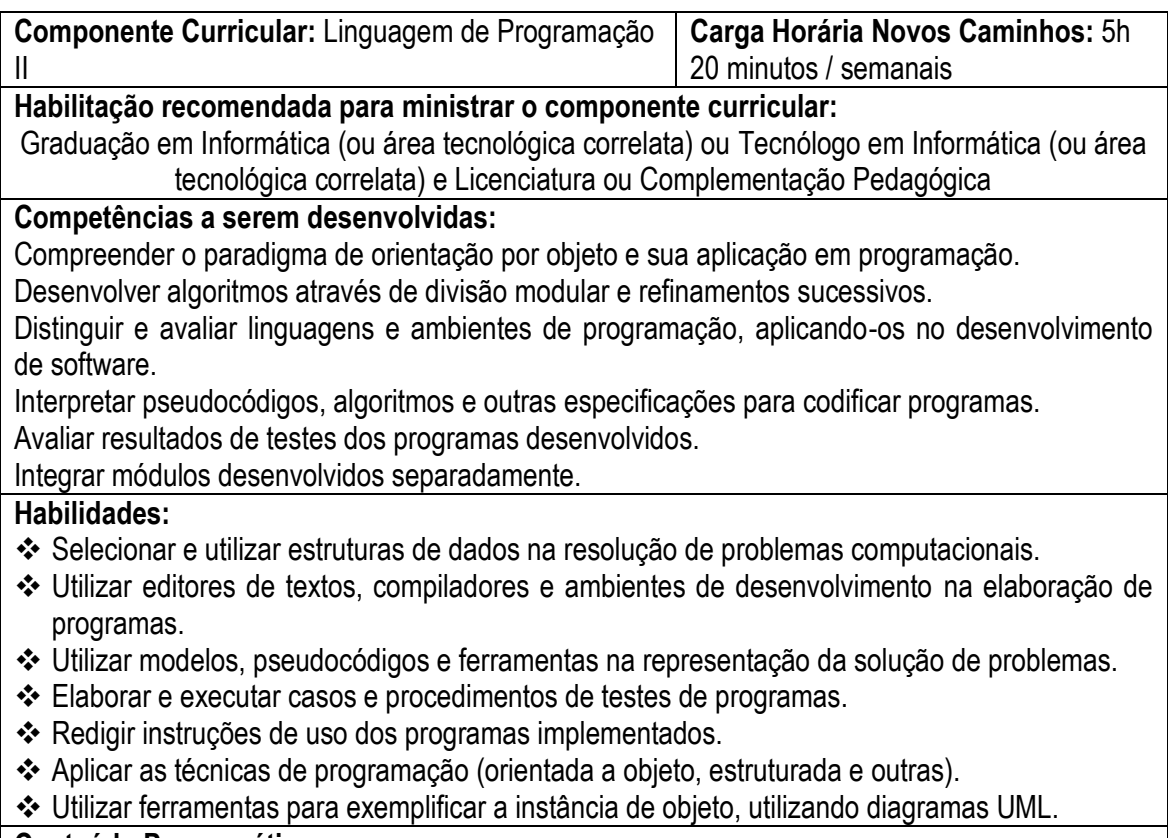

**Conteúdo Programático:**

**Diretoria de Desenvolvimento da Educação Básica / Técnica**

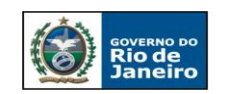

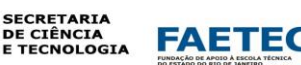

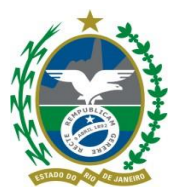

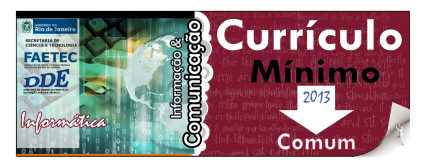

- Definição sobre Classes e Objetos.
- **Instanciação de Objetos de Classes. Métodos Construtores e Destrutores.**
- **Modificadores. Métodos get e set.**
- **Encapsulamento**
- **Herança**
- Palavra reservada this e super.
- Tratamento de exceção.
- Definição e criação de Pacotes / Diretiva Import.
- Polimorfismo.
- Classes Abstrata e Concreta. Interface.
- Associação de classes.

**Obs.:** A conclusão desta etapa será a construção de uma aplicação simples elaborado com o paradigma de OO. Apresentando login, cadastro **sem** persistência em Banco de Dados e consultas.

# **Bibliografia:**

[FURGERI, Sergio.](javascript:PesquisaAutor();) Java 7 - Ensino Didático 1ª Ed. São Paulo: [Érica, 2](javascript:PesquisaMarca();)010.

[GAMMA, Erich.](javascript:PesquisaAutor();) Padrões de Projeto - Soluções Reutilizáveis de Software Orientado a Objetos 1ª Ed. São Paulo: [Bookman,](javascript:PesquisaMarca();) 2000.

DEITEL, H. M.; DEITEL, P. J. *Como programar em Java.* 2ª Ed. Livros Técnicos e Científicos Editora S.A.

FORBELLONE, André Luiz Villar; EBERSPACHER, Henri Frederico. *Lógica de Programação*. 3ª Ed. São Paulo: Makron Books, 2005.

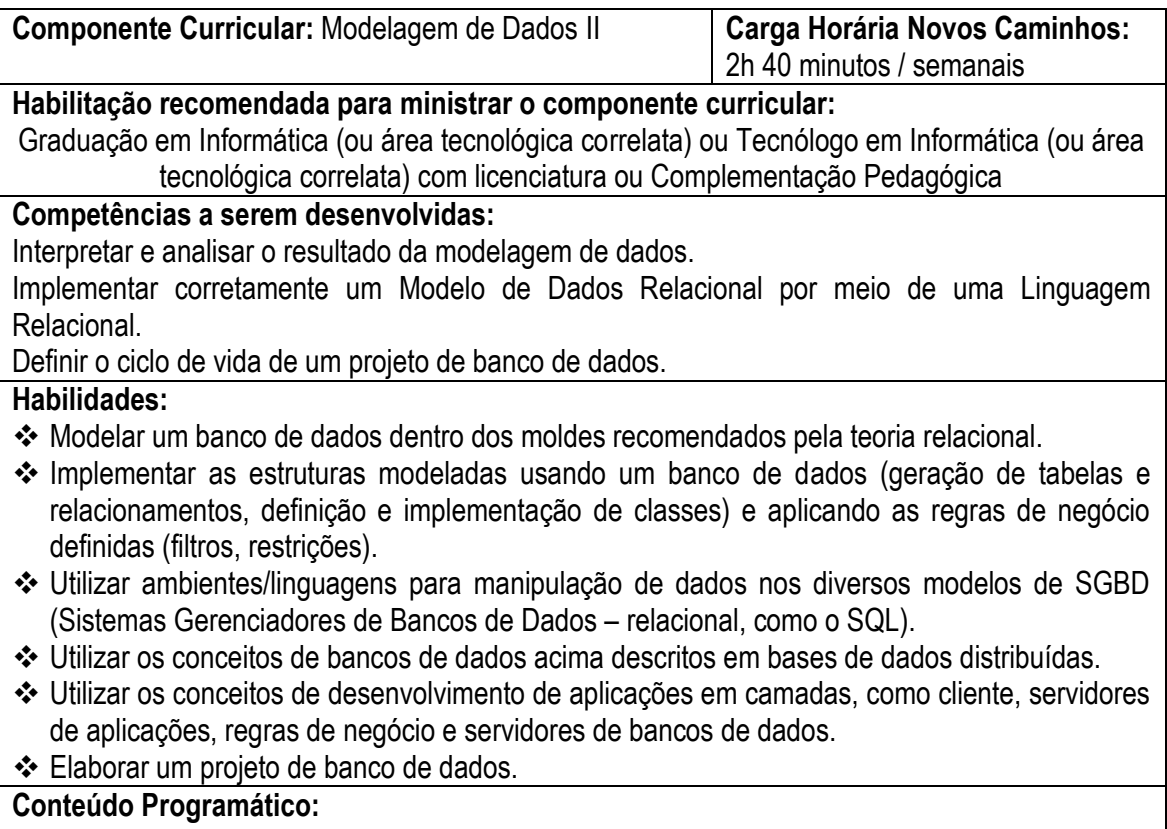

**SGBD padrão SQL:** Conceitos básicos. Ferramentas gráficas.

#### **Diretoria de Desenvolvimento da Educação Básica / Técnica**

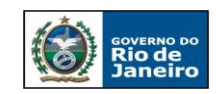

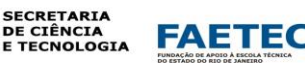

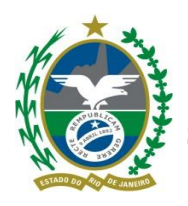

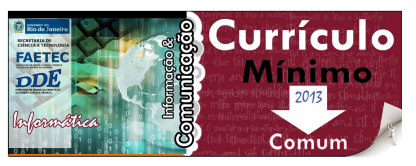

- **Linguagem SQL:** o histórico, visão geral, vantagens e desvantagens.
- **Comandos básicos DCL:** Criação de privilégios e usuários.
- **Comandos básicos DDL:** Criação, Alteração e Remoção de banco de dados, tabelas e visões.
- **Comandos básicos DML:** Inserção, alteração, remoção e consulta de registros. Consulta com utilização de múltiplas tabelas e funções.

**Obs:** A implementação dos diagramas DER será feito em paralelo com SGBD utilizando o padrão SQL.

# **Bibliografia:**

MEDEIROS, M. Banco de Dados para Sistemas de Informação, 1ª edição, Editora Visual Books, SC, 2206.

. MySQL – Guia de Consulta Rápida, 1ª edição, Editora Novatec, SP, 2005. RANGEL, A. MySQL – Projeto, Modelagem e Desenvolvimento de Banco de Dados, 1ª edição, Editora Alta Books, RJ, 2004.

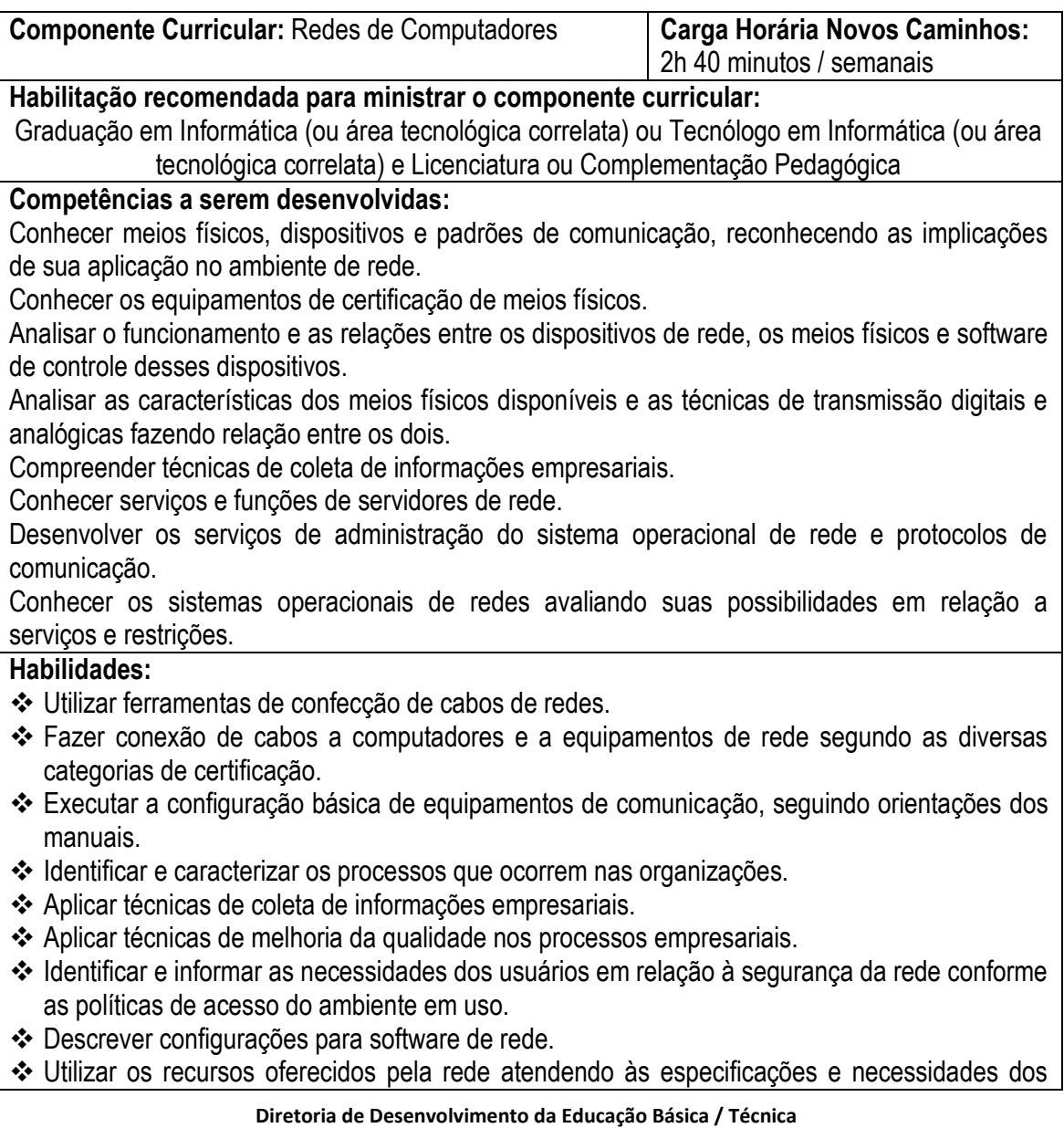

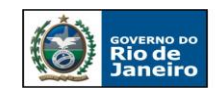

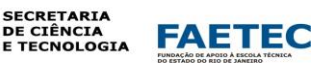

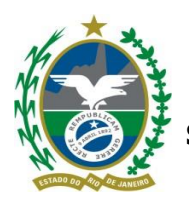

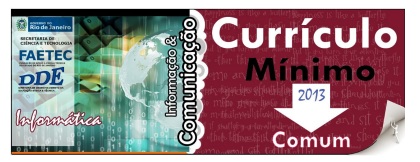

## usuários.

- Descrever as necessidades do usuário entre os recursos da rede.
- Orientar os usuários no uso dos recursos da rede.
- Instalar e configurar protocolos e software de rede.

# **Conteúdo Programático:**

- Introdução às redes de computadores: Breve histórico. Classificação. Abrangência. Tipos de redes, tipos de servidores. Transmissão de dados. Modos de operação. Equipamentos. Topologias. Transmissão de informação. Meios físicos de transmissão. Arquiteturas de redes de computadores. Nível de enlace. Protocolos de acesso ao meio. Padrões para os níveis físicos e de enlace. Nível de rede. Ligação Inter-redes.
- Modelo OSI
- **Protocolo TCP/IP**
- Enderecamento de rede IPv4
- Roteamento estático e dinâmico
- Sistemas operacionais de rede: Modelo cliente/servidor, configuração de redes Windows e Linux. Administração de redes. Segurança em redes de computadores.

## **Bibliografia:**

VASCONCELOS, Laércio. Montagem e Manutenção de Micros - HARDWARE NA PRÁTICA. Rio de Janeiro: Laércio Vasconcelos Computação, 1990.

SOARES, Luiz Fernando.Gomes; LEMOS, Guido; COLCHER, Sergio. Redes de computadores: das LANs, MANs e WANs às Redes ATM. 6.ed. Rio de Janeiro: Campus, 1995. 705p.

TANENBAUM, Andrew S.. Redes de computadores. 1.ed. Rio de Janeiro: Campus, 1997. 923p.

COMER, Douglas E.; STEVENS, David L. Interligação em rede com TCP/IP. 1.ed. Rio de Janeiro: Elsevier, 1999. 2v.

**Diretoria de Desenvolvimento da Educação Básica / Técnica** Rua Clarimundo de Melo, 847 – CEP 21311-280 – Quintino (21) 2332-4106 / 2332-4107 / 2332-4060 [www.faetec.rj.gov.br/dde](http://www.faetec.rj.gov.br/dde) [coord.pedagogica@faetec.rj.gov.br](mailto:coord.pedagogica@faetec.rj.gov.br) [coord.tecnica.dde.faetec@gmail.com](mailto:coord.tecnica.dde.faetec@gmail.com)

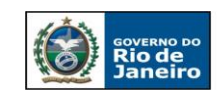

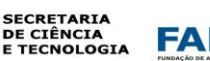

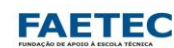

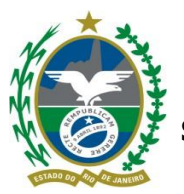

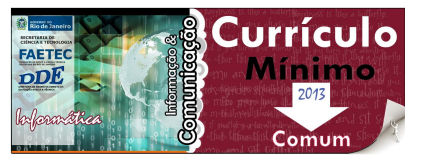

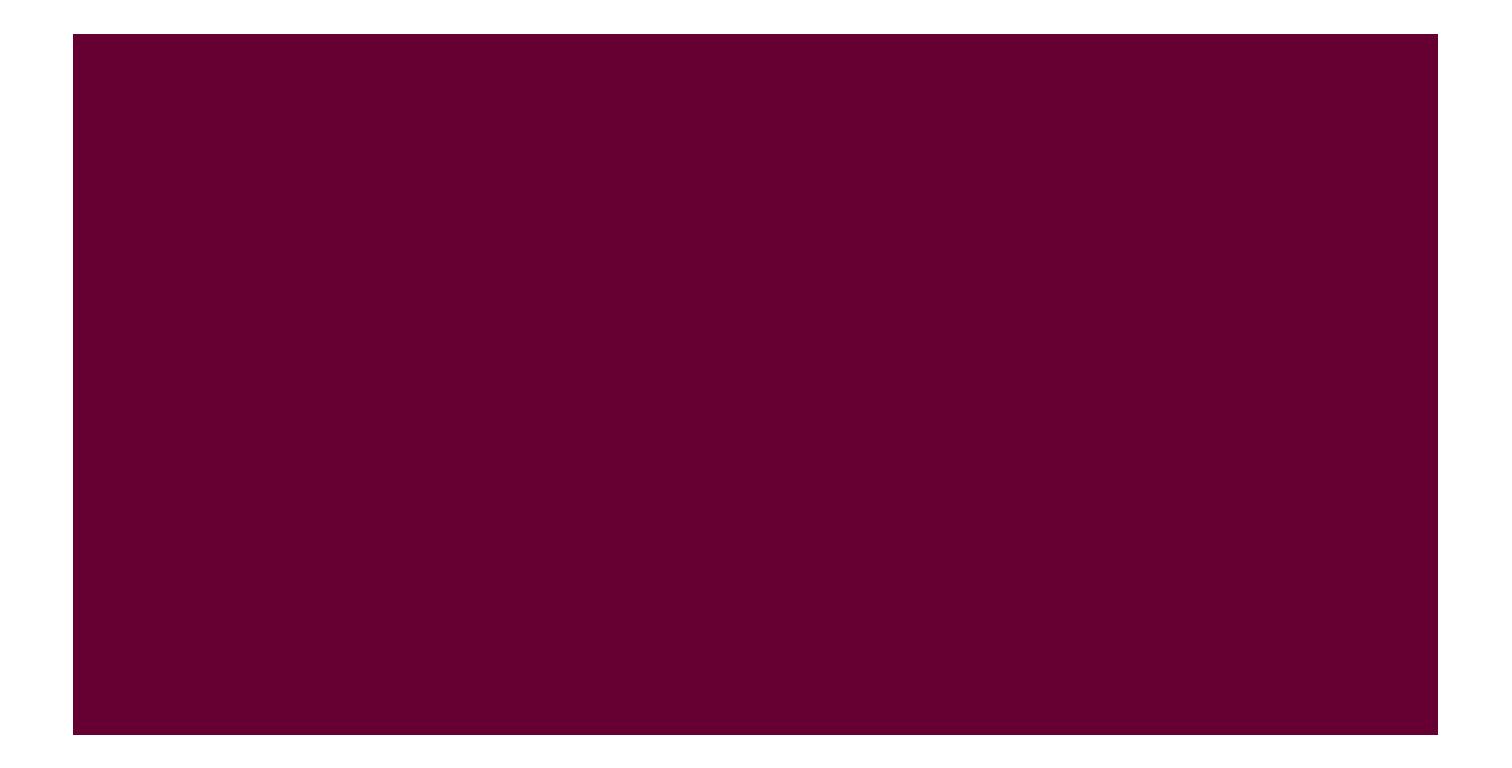

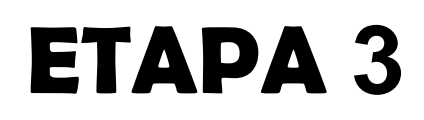

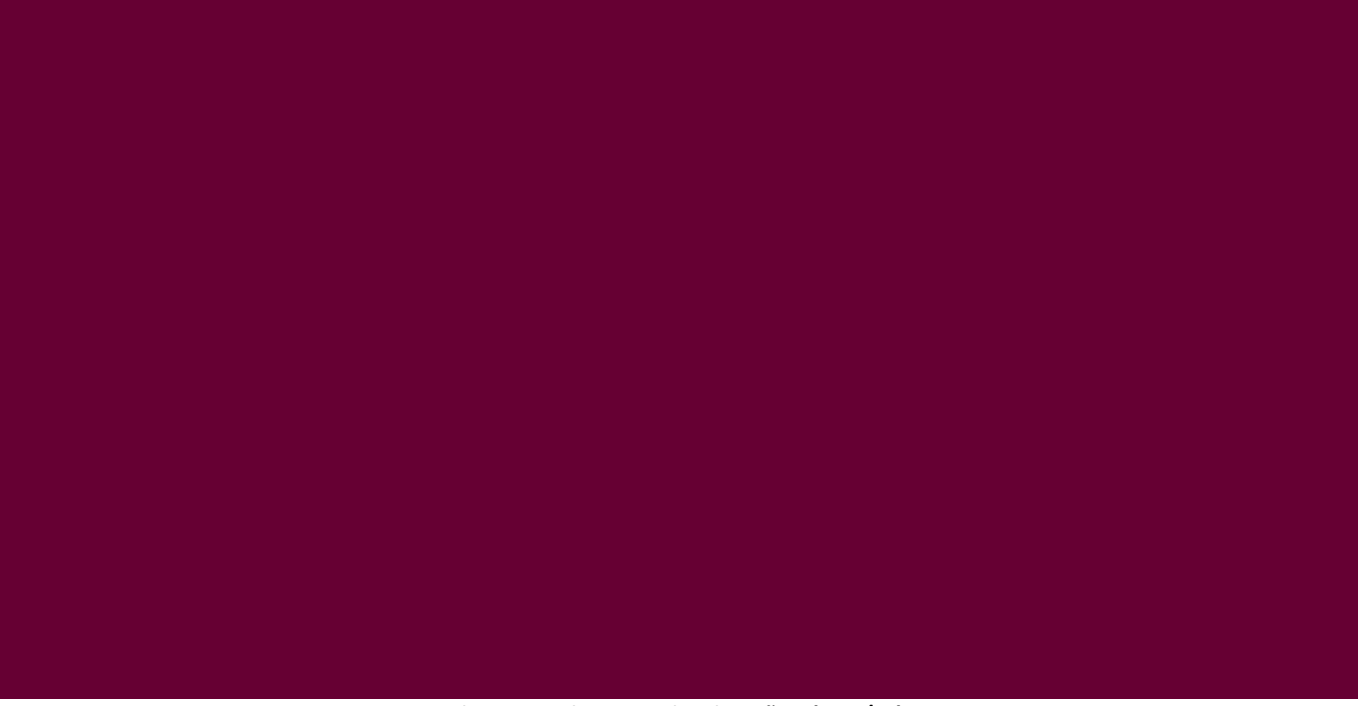

**Diretoria de Desenvolvimento da Educação Básica / Técnica** Rua Clarimundo de Melo, 847 – CEP 21311-280 – Quintino (21) 2332-4106 / 2332-4107 / 2332-4060 [www.faetec.rj.gov.br/dde](http://www.faetec.rj.gov.br/dde) [coord.pedagogica@faetec.rj.gov.br](mailto:coord.pedagogica@faetec.rj.gov.br) [coord.tecnica.dde.faetec@gmail.com](mailto:coord.tecnica.dde.faetec@gmail.com)

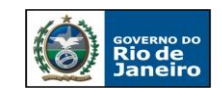

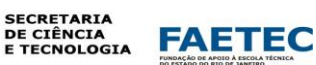

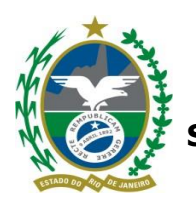

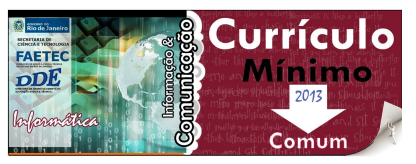

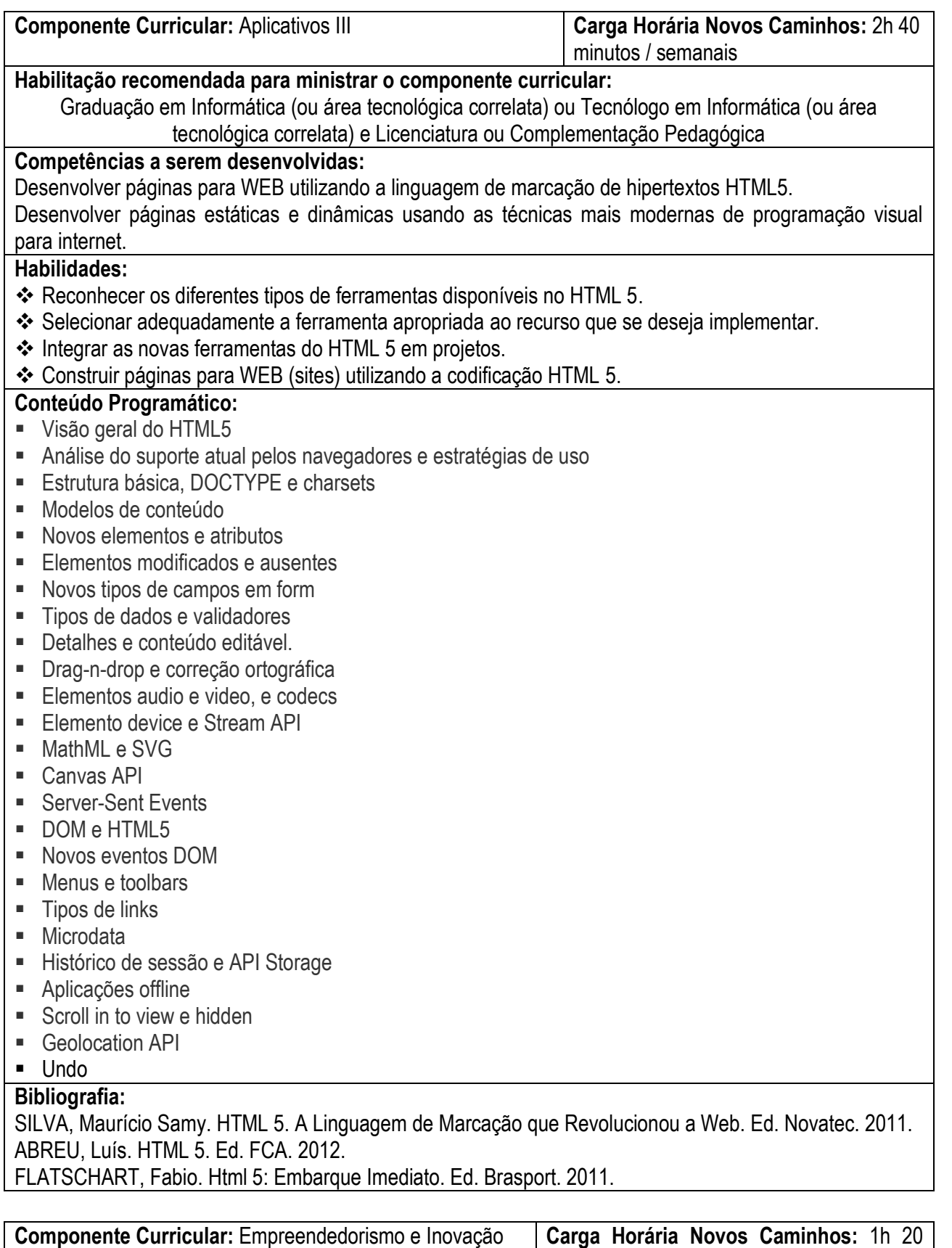

#### **Diretoria de Desenvolvimento da Educação Básica / Técnica**

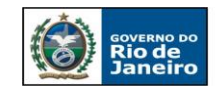

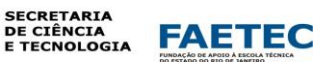

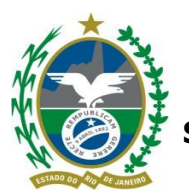

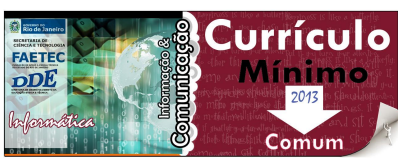

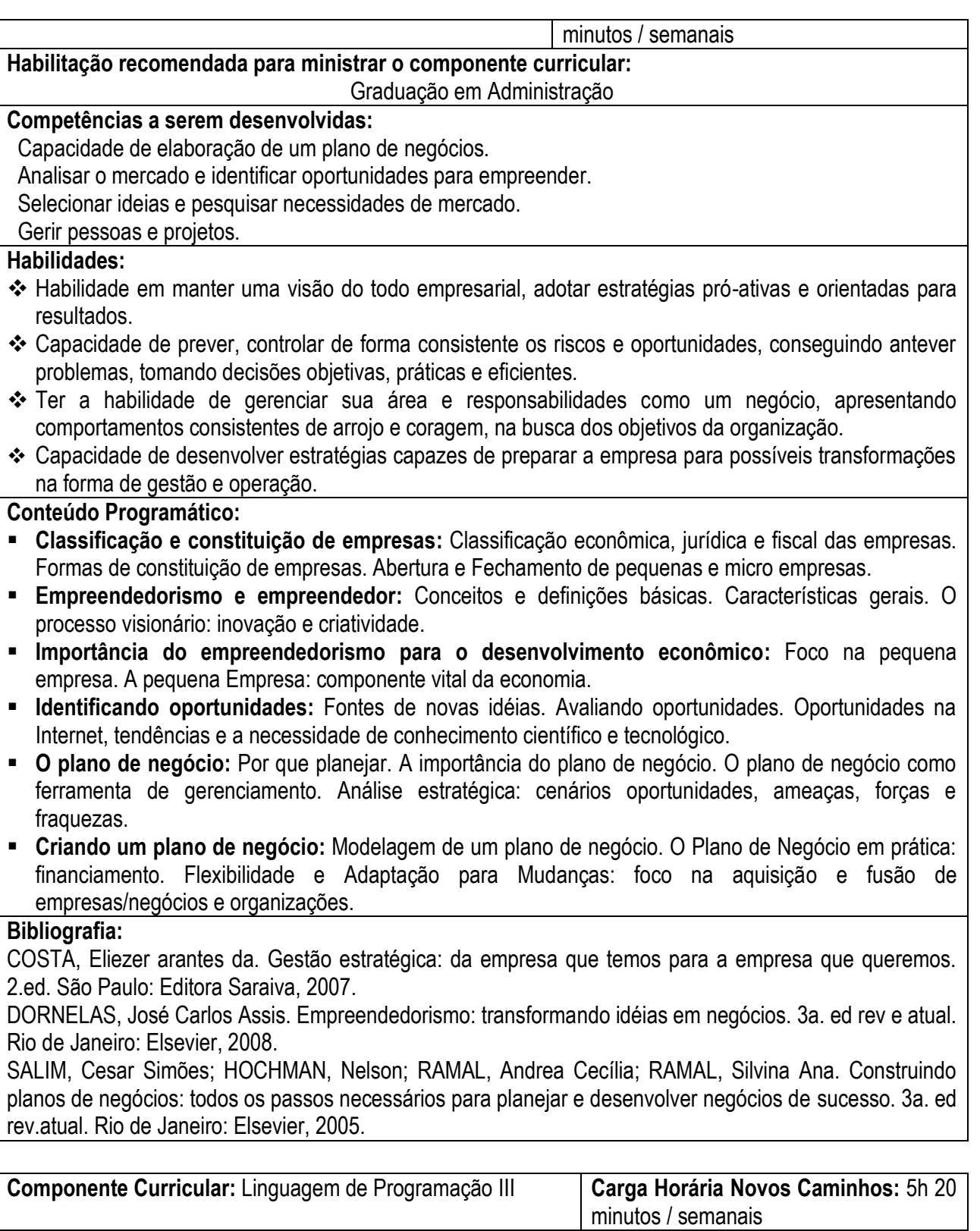

# **Habilitação recomendada para ministrar o componente curricular:**

Graduação em Informática (ou área tecnológica correlata) ou Tecnólogo em Informática (ou área tecnológica correlata) e Licenciatura ou Complementação Pedagógica

## **Competências a serem desenvolvidas:**

**Diretoria de Desenvolvimento da Educação Básica / Técnica**

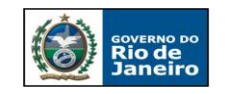

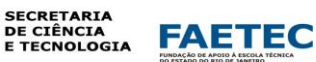

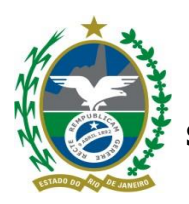

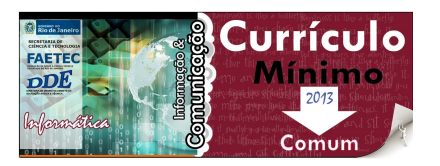

Desenvolver soluções utilizando programação orientada a objetos com persistência de dados em plataformas relacionais.

Desenvolver soluções utilizando padrões de projeto.

Integrar módulos desenvolvidos separadamente.

Compreender o paradigma de orientação por objeto e sua aplicação em programação.

# **Habilidades:**

- Selecionar e utilizar padrões de projeto.
- Persistir objetos em Bancos de Dados Relacionais.
- Elaborar e executar soluções que necessitem da impressão de relatórios.

# **Conteúdo Programático:**

- **Persistência de Dados via JDBC:** Manipulação de Banco com Java / Definição do drive para conexão. Consulta ao Banco de Dados por meio de SQL / Classe Genérica para conexão ao Banco. Movimentação em Registros e Recuperação de Conteúdo. Criação de uma Aplicação Simples de Cadastro com paradigma da Orientação a objetos.
- **Padrão** de Projeto: MVC. DAO. Factory. Singleton. Command.
- **Implementação** de relatórios via JasperReport.

**Obs.:** A conclusão desta etapa será a construção de uma aplicação simples elaborado com o paradigma de OO, utilizando um servidor de aplicação. Apresentando login, cadastro e consultas.

# **Bibliografia:**

DEITEL, H. M.; DEITEL, P. J. *Como programar em Java.* 2ª Ed. Livros Técnicos e Científicos Editora S.A. FORBELLONE, André Luiz Villar; EBERSPACHER, Henri Frederico. *Lógica de Programação*. 3ª Ed. São Paulo: Makron Books, 2005.

[FURGERI, Sergio.](javascript:PesquisaAutor();) *Java 7* - Ensino Didático. 1ª Ed. São Paulo: [Érica, 2](javascript:PesquisaMarca();)010.

[GAMMA, Erich.](javascript:PesquisaAutor();) *Padrões de Projeto - Soluções Reutilizáveis de Software Orientado a Objetos.* 1ª Ed. São Paulo: [Bookman,](javascript:PesquisaMarca();) 2000.

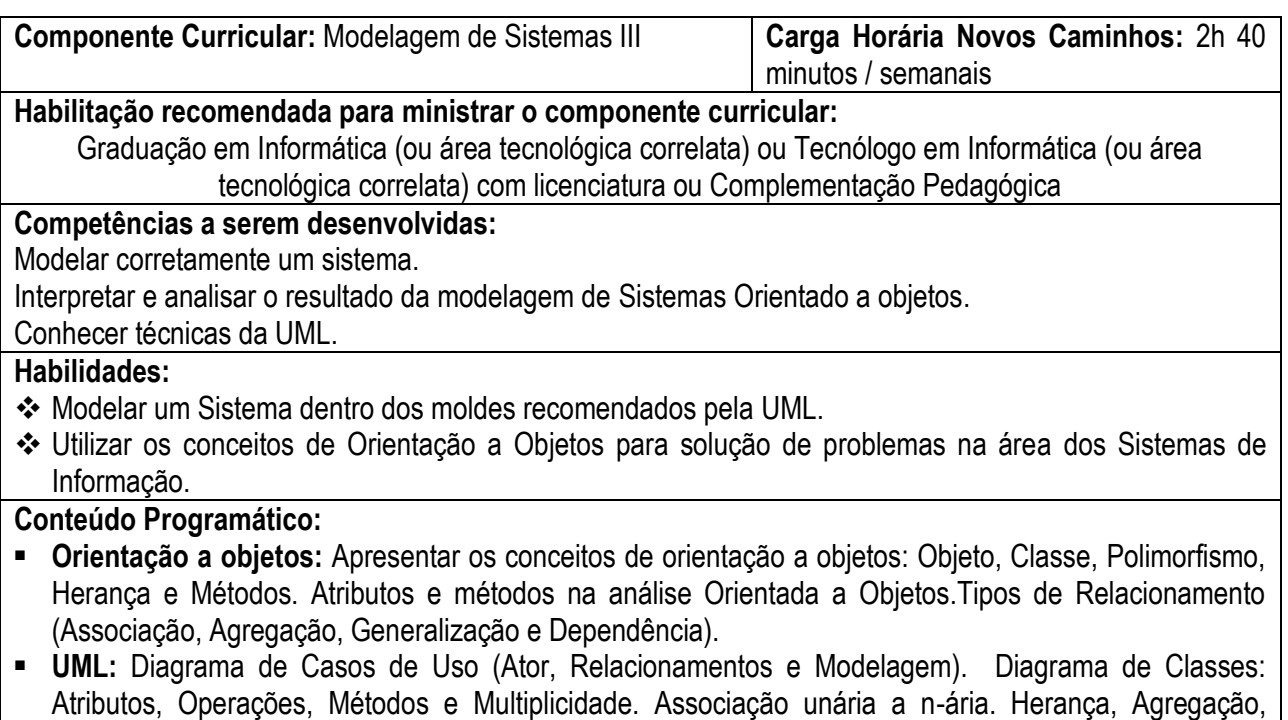

Generalização, Dependência e Interface.

## **Bibliografia:**

**Diretoria de Desenvolvimento da Educação Básica / Técnica**

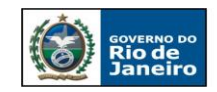

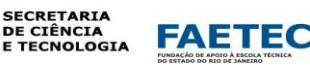

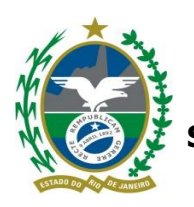

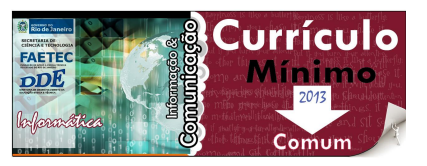

GÓES. Wilson Moraes. Aprenda UML por Meio de Estudos de Caso. Ed. Novatec. 2014. CARDOSO. Caique. UML na Prática: Do Problema ao Sistema. Ed. Ciência Moderna. 2003. SILVA, Ricardo Pereira. Como Modelat com UML 2. Ed. Visual Books. 2009.

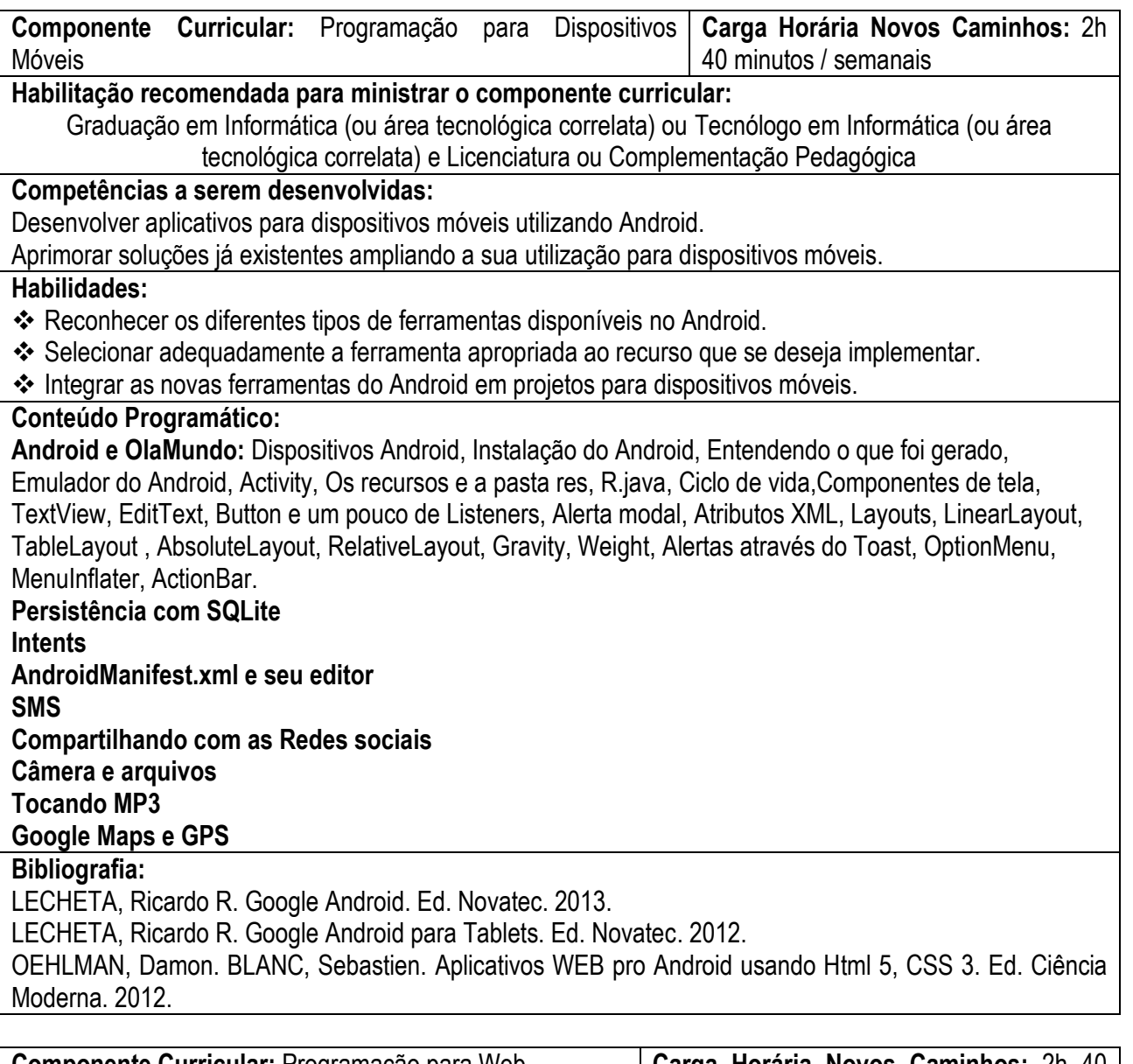

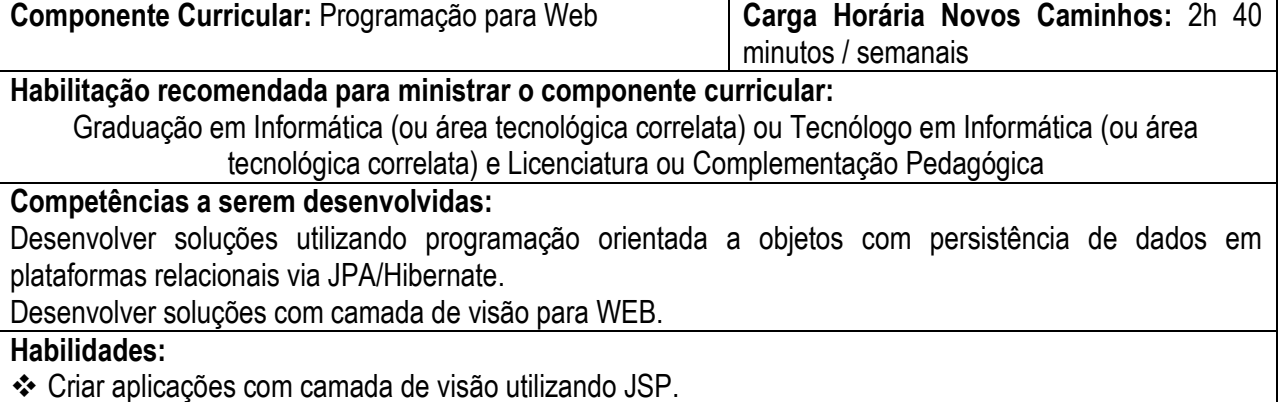

**Diretoria de Desenvolvimento da Educação Básica / Técnica**

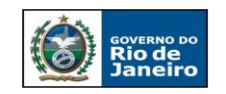

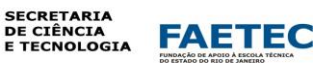

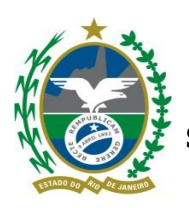

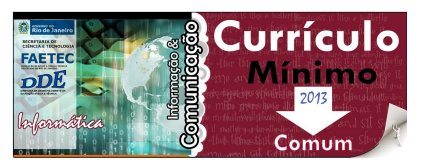

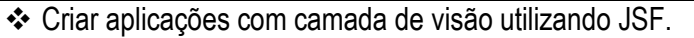

Persistir objetos em Bancos de Dados Relacionais via JPA/Hibernate.

# **Conteúdo Programático:**

- **JSP:** Modelo de Execução de JSP. Elementos de Script e Diretivas JSP. Taglibs e JSTL.
- **Servlets:** Ciclo de Vida. HTTP Servlets. Redirecionamento. Passagem de Parâmetros.
- **Mapeamento objeto relacional utilizando framework JPA / Hibernate**
- **Noções básicas:** JSF

# **Bibliografia:**

GONÇALVES, Edson. Desenvolvendo Aplicações WEB com JSP, Servlets, JavaServer Faces, Hibernate. Ed. Ciência Moderna.

JACOB, Jonas. FALLOWS, John R. Pro JSF e Ajax – Construindo Componentes Ricos para a Internet. Ed. Ciência Moderna.

JUNIOR, Peter Jandl. Desenvolvendo Aplicações WEB com JSP e JSTL. Ed. Novatec.

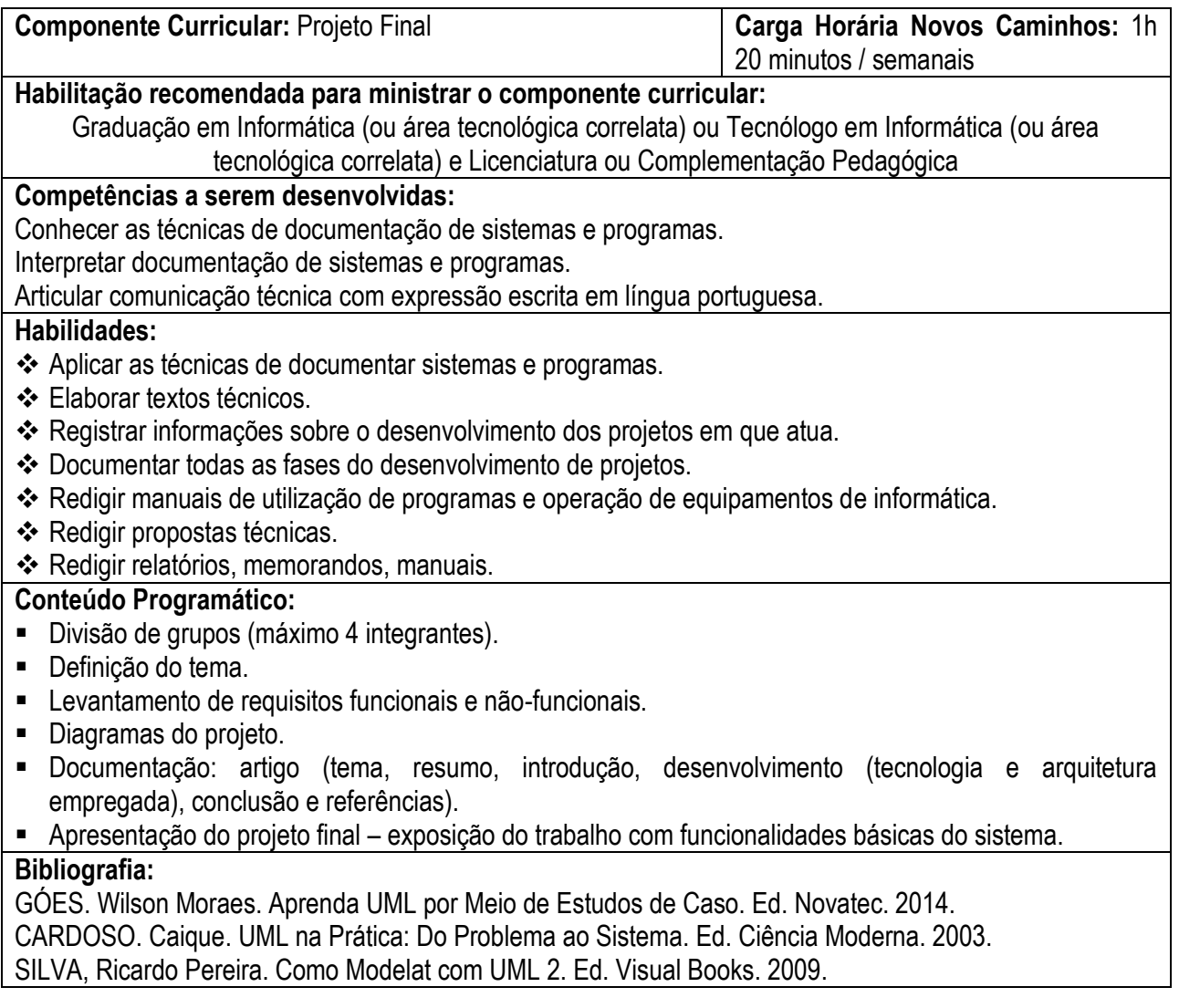

**Componente Curricular:** Psicologia das Relações Humanas **Carga Horária Novos Caminhos:** 1h 20 minutos / semanais

# **Habilitação recomendada para ministrar o componente curricular:**

**Diretoria de Desenvolvimento da Educação Básica / Técnica**

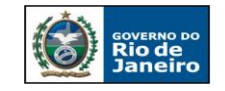

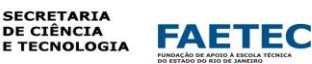

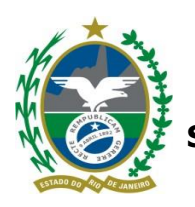

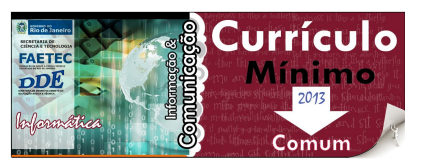

# Graduação em Psicologia

# **Competências a serem desenvolvidas:**

Compreender os princípios da psicologia e sua aplicação no mundo do trabalho.

# **Habilidades:**

Identificar noções básicas de psicologia e sua aplicação no mundo do trabalho.

# **Conteúdo Programático:**

- **Introdução ao estudo da Psicologia:** O que é psicologia; A psicologia como ciência e seu objetivo de estudo; Áreas de atuação da psicologia.
- **Psicologia Organizacional:** O que é a Psicologia Organizacional; A atuação do psicólogo organizacional.
- **A Psicologia como subsídio na melhoria das relações humanas:** Percepção social; Grupo social; Inteligência emocional; Comunicação.
- **Relações Humanas nas Empresas:** Motivação e trabalho; Processos Grupais nas Organizações: liderança; cooperação e competição; problemas humanos no ambiente de trabalho; A questão profissional: instrumentos de avaliação psicológica e ética profissional. Saúde mental, estresse e trabalho. Qualidade de vida e trabalho. Gestão de conflitos.
- **O Ingresso no Mundo do Trabalho:** A escolha profissional; Como participar de um processo seletivo para ingresso em uma empresa (Dinâmica de grupo, Entrevistas, Testes e outros); Posturas profissionais.

# **Bibliografia:**

BOCK, Ana M. Bahia; Furtado, Odair e Teixeira, Maria de Lourdes Trassi. *Psicologias – Uma introdução ao Estudo da Psicologia*. Ed. Saraiva.

REGATO, Vilma Cardoso. *Psicologia nas Organizações*. Universidade Estácio de Sá.

**Diretoria de Desenvolvimento da Educação Básica / Técnica** Rua Clarimundo de Melo, 847 – CEP 21311-280 – Quintino (21) 2332-4106 / 2332-4107 / 2332-4060 [www.faetec.rj.gov.br/dde](http://www.faetec.rj.gov.br/dde) [coord.pedagogica@faetec.rj.gov.br](mailto:coord.pedagogica@faetec.rj.gov.br) [coord.tecnica.dde.faetec@gmail.com](mailto:coord.tecnica.dde.faetec@gmail.com)

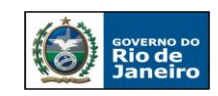

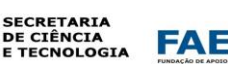